# **Linguagens de Programação**

## **Prof. Miguel Elias Mitre Campista**

**http://www.gta.ufrj.br/~miguel**

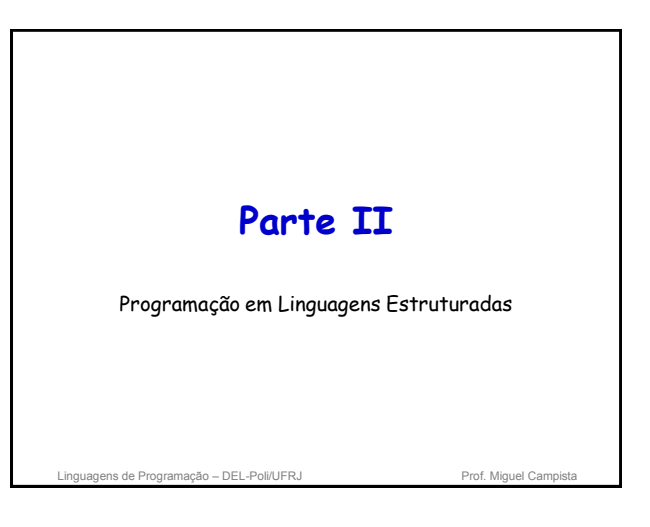

# **Relembrando da Última Aula...**

#### • Algoritmo

– Um procedimento bem definido computacionalmente que recebe uma entrada e produz uma saída

## • Estrutura de dados

– São formas de armazenar e organizar dados para facilitar o acesso e possíveis modificações

## • Programa computacional

– É um algoritmo expresso em uma linguagem de programação

ns de Programação – DEL-Poli/UFRJ

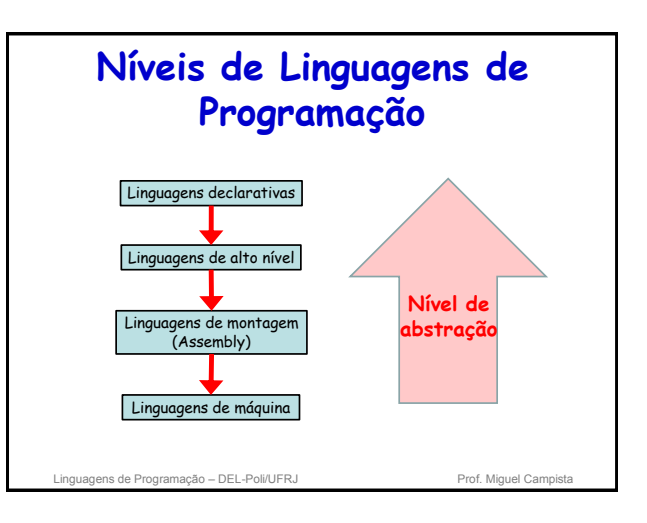

# **Níveis de Linguagens de Programação**

## • Linguagens declarativas

- Linguagens expressivas como a linguagem oral
- Expressam o que fazer ao invés de como fazer

## • Linguagens de alto nível

- Linguagens típicas de programação
	- Permitem que algoritmos sejam expressos em um nível e
	- estilo de escrita fácil para leitura e compreensão • Possuem características de portabilidade já que podem
	- ser transferidas de uma máquina para outra
- Linguagens de montagem e linguagens de máquina
	- Linguagens que dependem da arquitetura da máquina
		- Linguagem de montagem é uma representação simbólica da linguagem de máquina associada

uagens de Programação – DEL-Poli/UFRJ Prof. Miguel Campions de Prof. Miguel Campions et al.

# **Níveis de Linguagens de Programação**

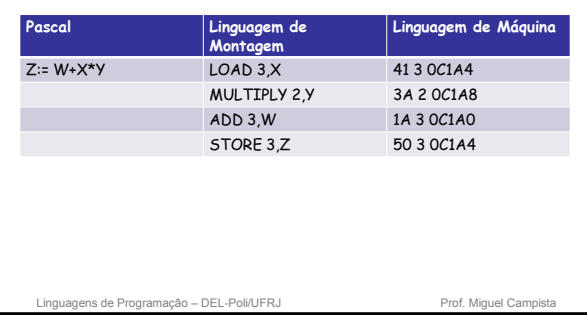

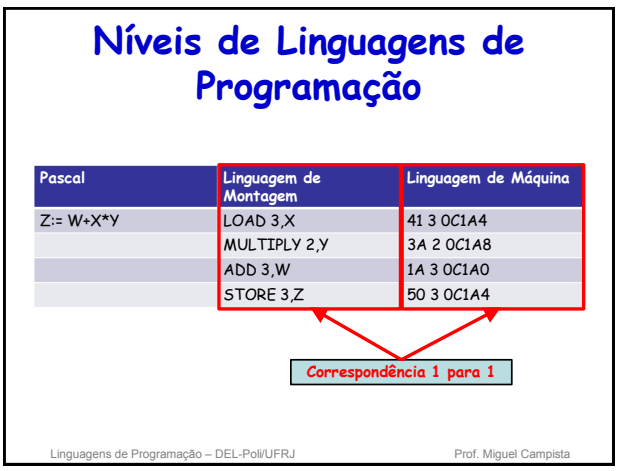

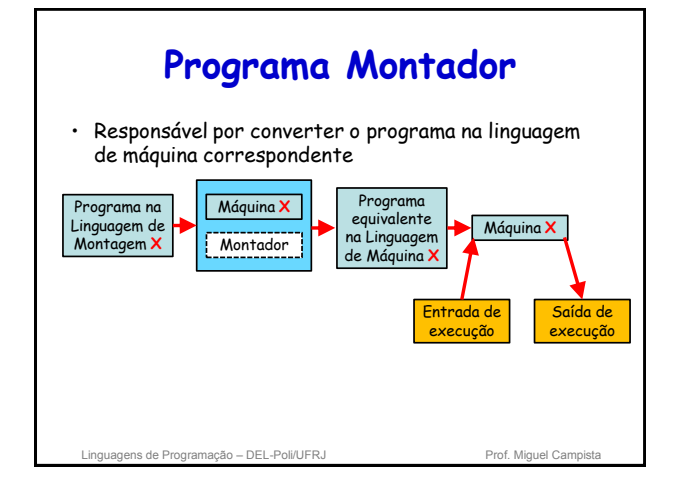

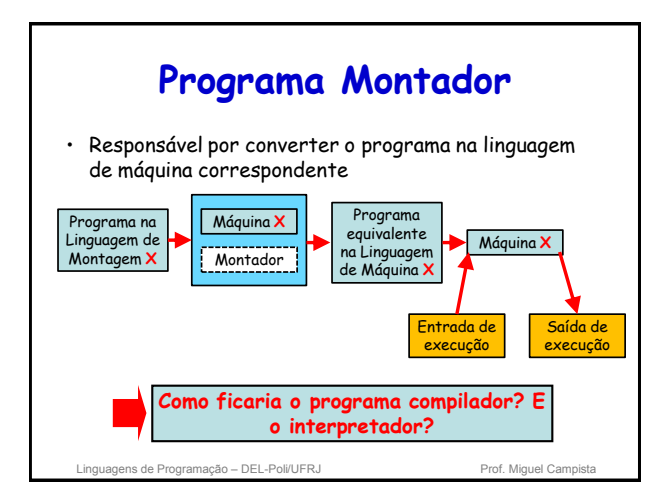

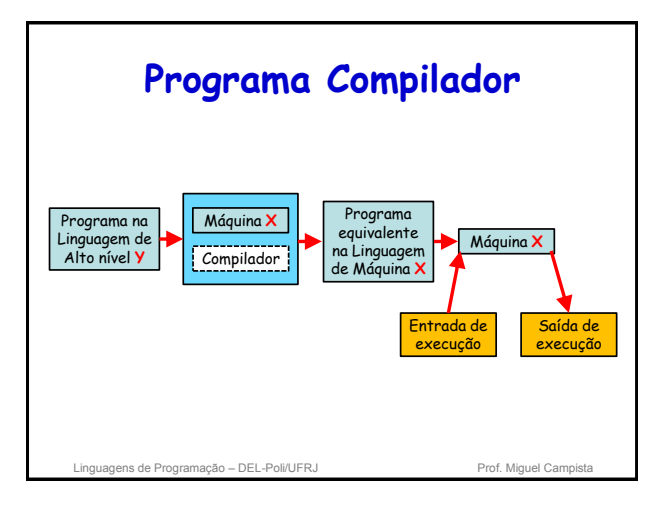

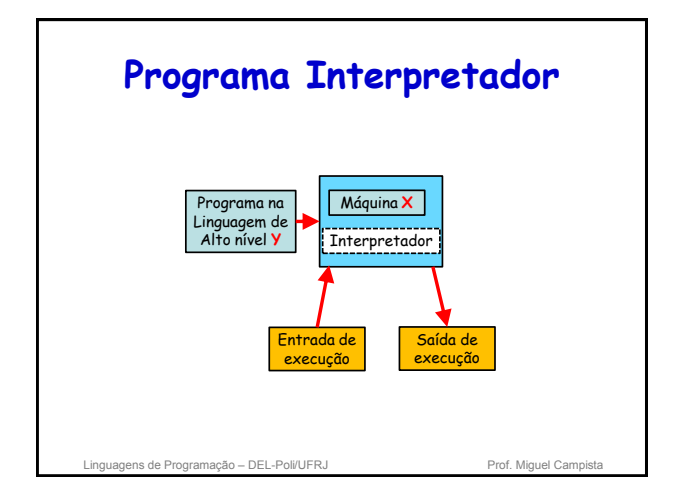

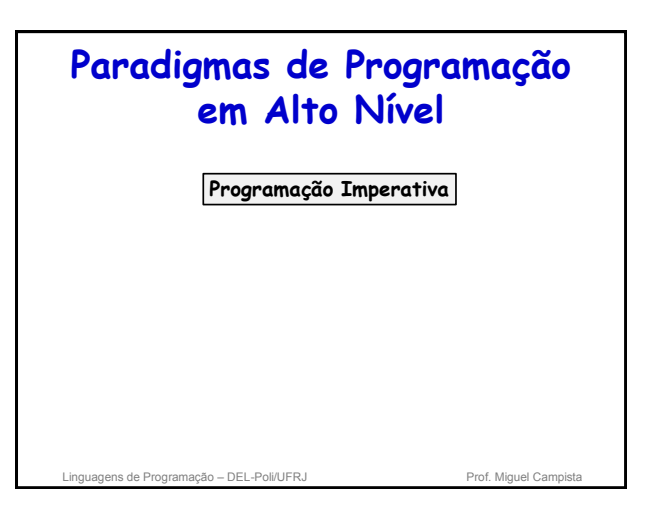

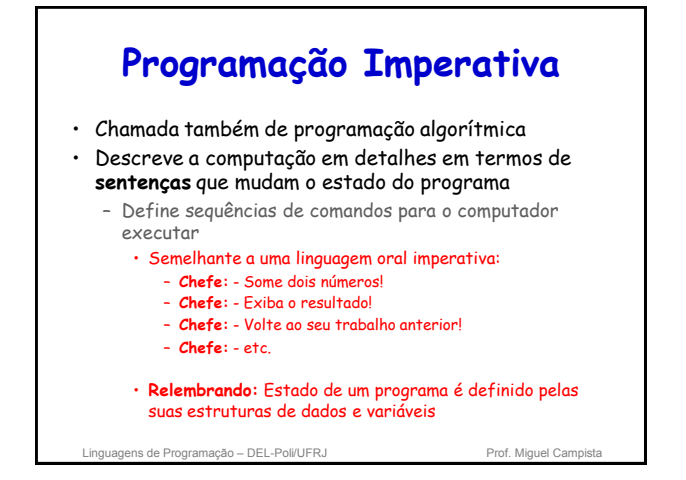

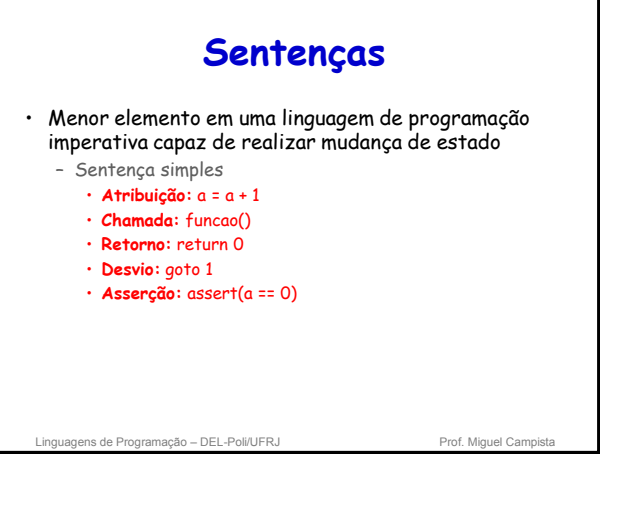

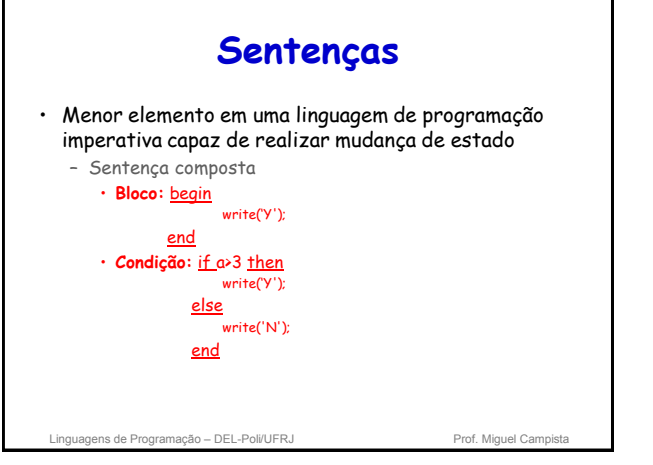

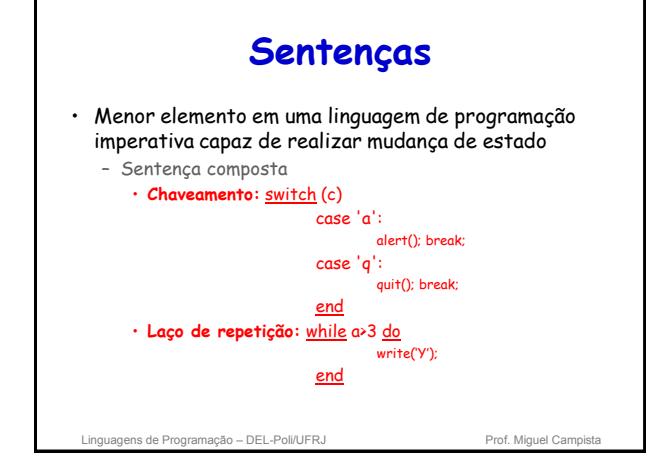

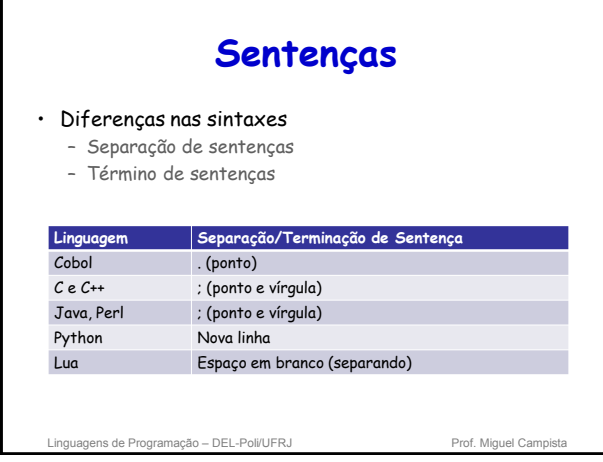

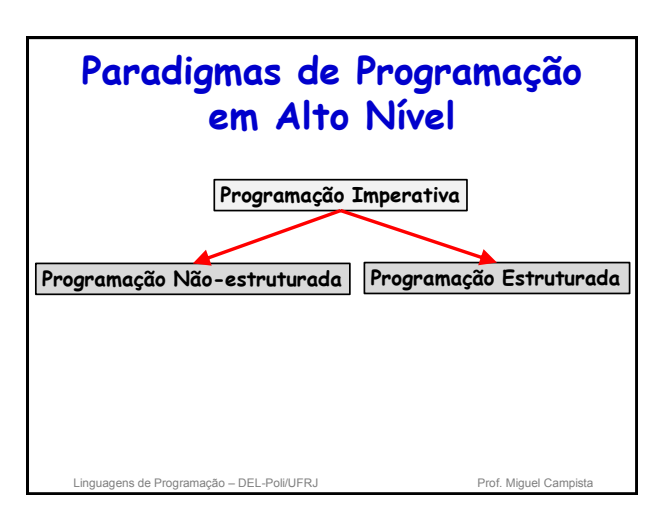

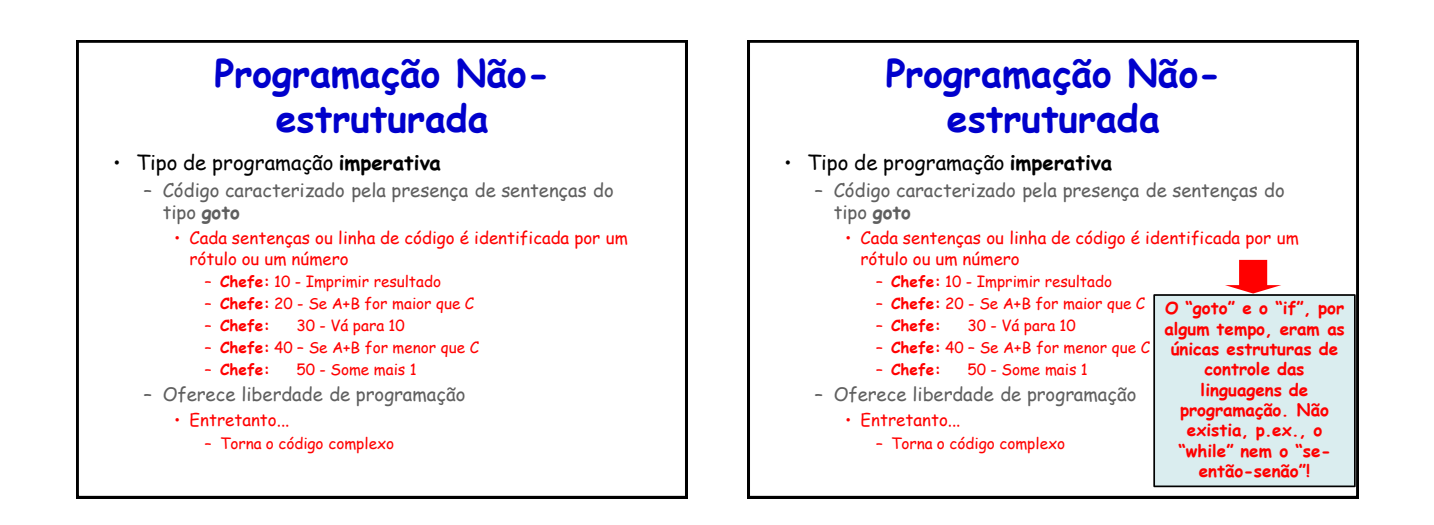

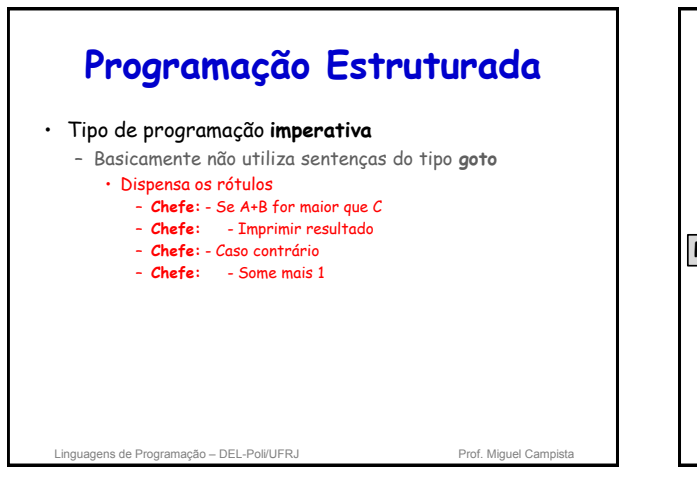

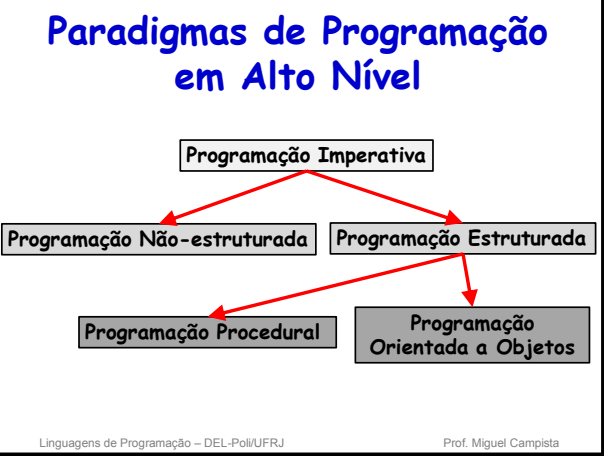

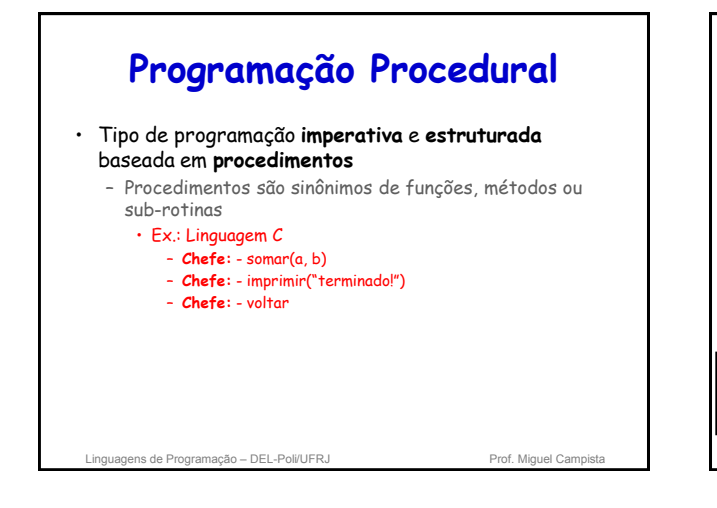

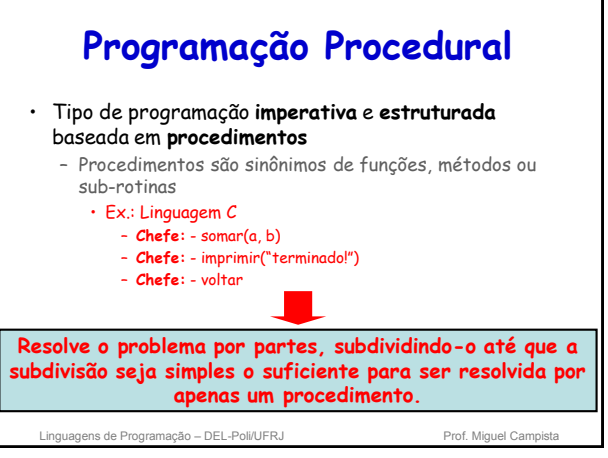

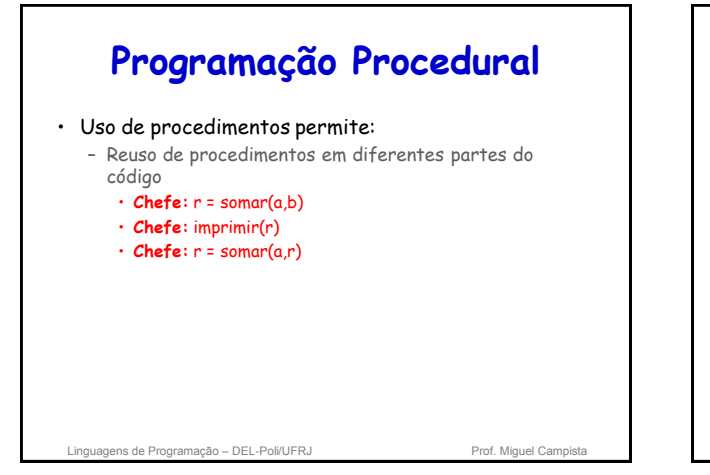

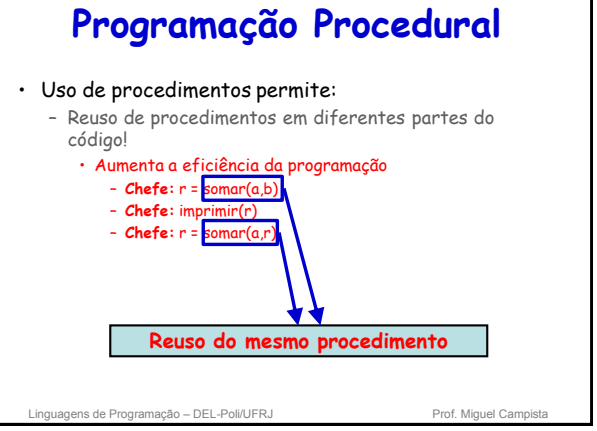

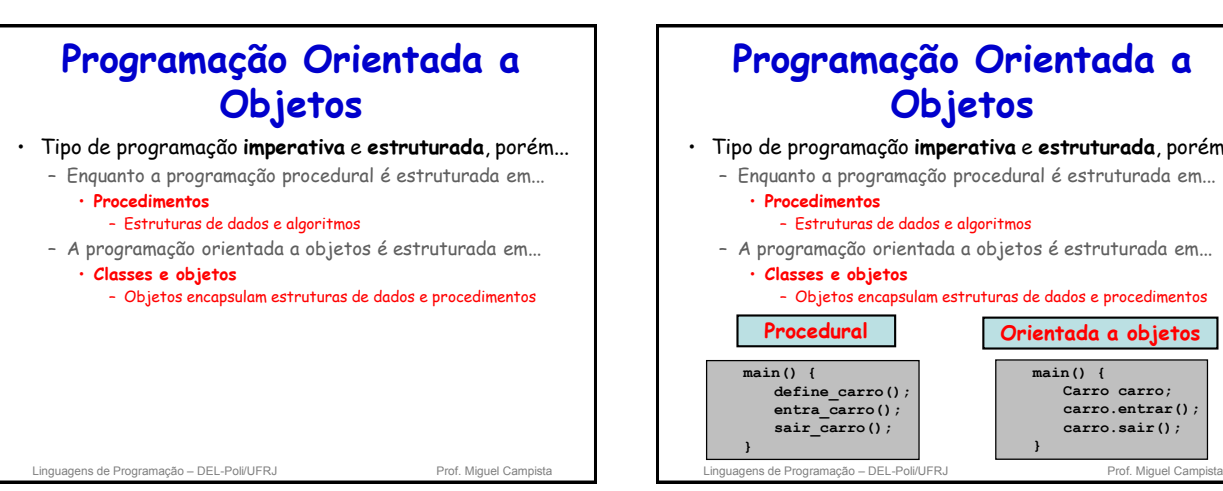

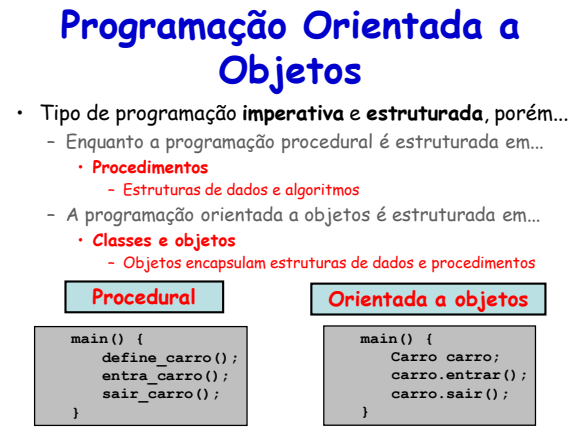

# **Outros Paradigmas de Programação...**

## • Programação baseada em eventos

– Fluxo do programa é determinado pelo surgimento de eventos

• Eventos podem ser disparados pela recepção de mensagens ou expiração de temporizadores

- Programação orientada a agentes
	- Programa é estruturado em agentes
		- Agente é uma abstração de um software capaz de tomar decisões autônomas
			- Ao invés de métodos e atributos, um **agente possui comportamento**

```
Linguagens de Programação – DEL-Poli/UFRJ Prof. Miguel Campis
```
linguagens de Programação – DEL-Poli/UFRJ Prof. Miguel Campista e Prof. Miguel Cam **Programação...** • Programação orientada a componentes – Programa cujo o objetivo é unir blocos funcionais • Diferente da orientação a objetos, não há a preocupação em modelar objetos como objetos da vida real **Processador de débito Comunicação com o cliente**

**Outros Paradigmas de** 

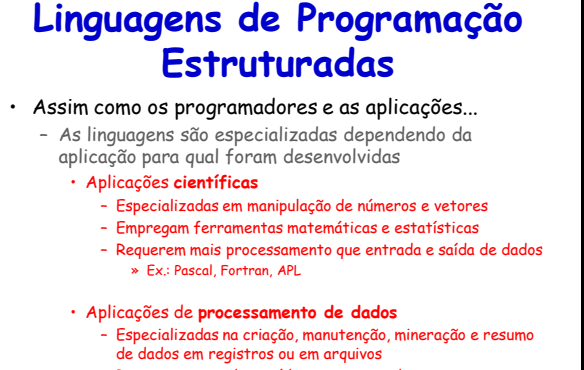

#### – Requerem entrada e saída e nem tanto de processamento

» Exs.: Cobol e PL/I

Linguagens de Programação – DEL-Poli/UFRJ Prof. Miguel Campista

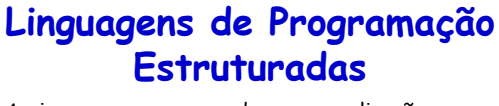

- Assim como os programadores e as aplicações...
- As linguagens são especializadas dependendo da aplicação para qual foram desenvolvidas
	- Aplicações de **processamento de texto**
	- Especializadas em manipulação de textos em linguagem
	- natural, ao invés de números e dados » Ex.: SNOBOL

#### • Aplicações de **inteligência artificial**

- Especializadas na emulação de comportamento inteligente
- Incluem algoritmos de jogos, reconhecimento de padrão etc. » Exs.: LISP e Prolog
- 

Linguagens de Programação – DEL-Poli/UFRJ Prof. Miguel Campista

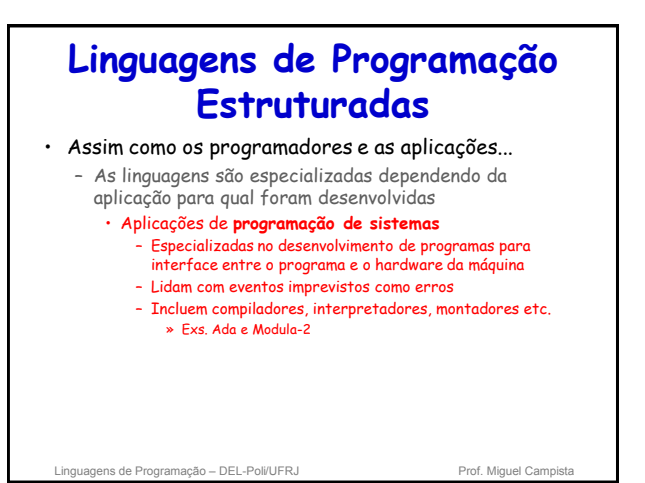

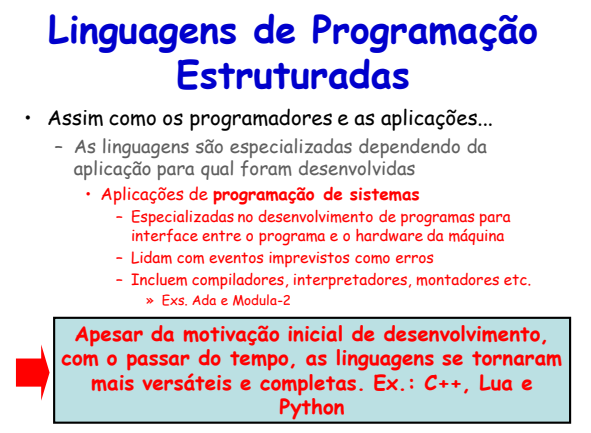

Linguagens de Programação – DEL-Poli/UFRJ Prof. Miguel Campista

# **Critérios de Avaliação e Comparação de Linguagens**

• Expressividade

– Capacidade de refletir com clareza o seu objetivo

 $\cdot$  Ex.:  $C = A + B$  $C := A + B$ 

 $(SETQ C (+ A B))$ 

- ADD A, B GIVING C
- Delineamento
	- Capacidade da linguagem não apresentar ambiguidades
- Estruturas e tipos de dados – Suporte a diferentes estruturas de dados e tipos
- Modularidade
	- Suporte à subprogramação e à extensão
	- agens de Programação DEL-Poli/UFRJ Prof. Miguel Campista

# **Critérios de Avaliação e Comparação de Linguagens**

- Entrada e saída
	- Suporte a diferentes maneiras de acesso a dados e arquivos
- Portabilidade
	- Dependência de máquinas específicas
- Eficiência
	- Velocidade de compilação/tradução e execução
- Generalidade
	- Capacidade de uso em diferentes aplicações
- Simplicidade de aprendizado

Linguagens de Programação – DEL-Poli/UFRJ Prof. Miguel Cam

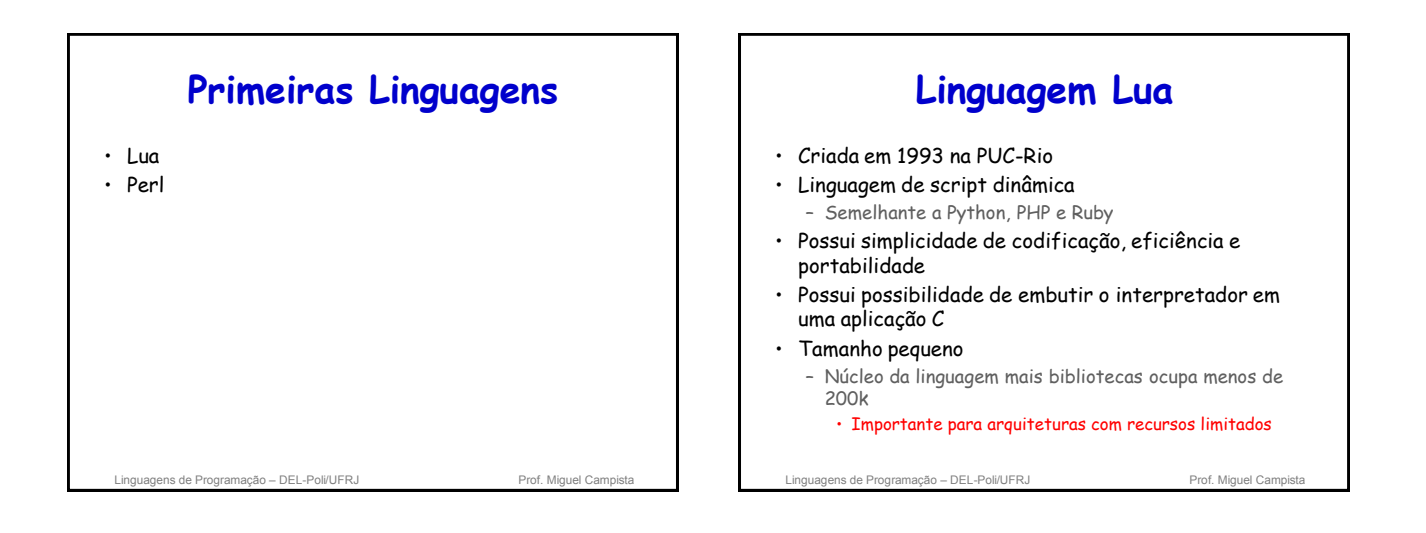

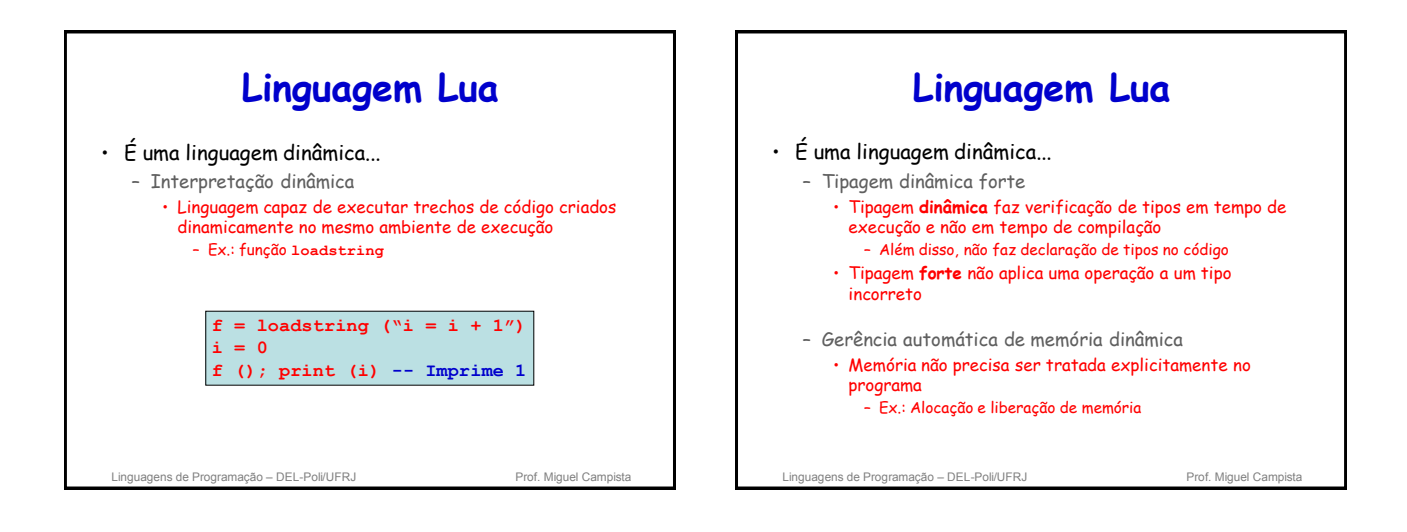

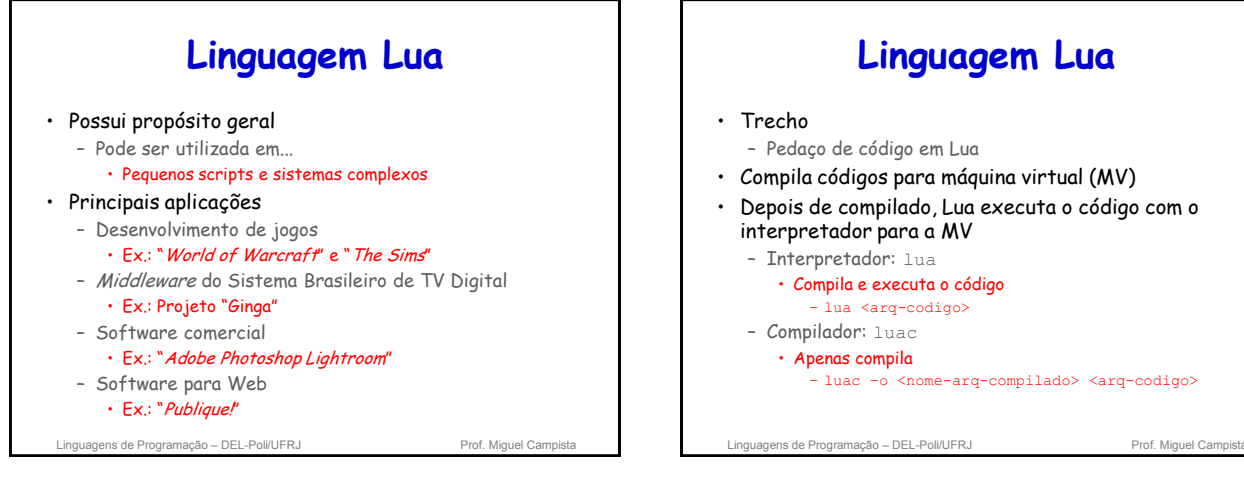

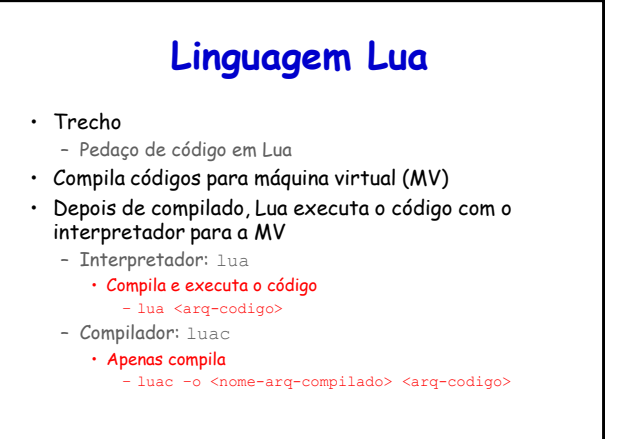

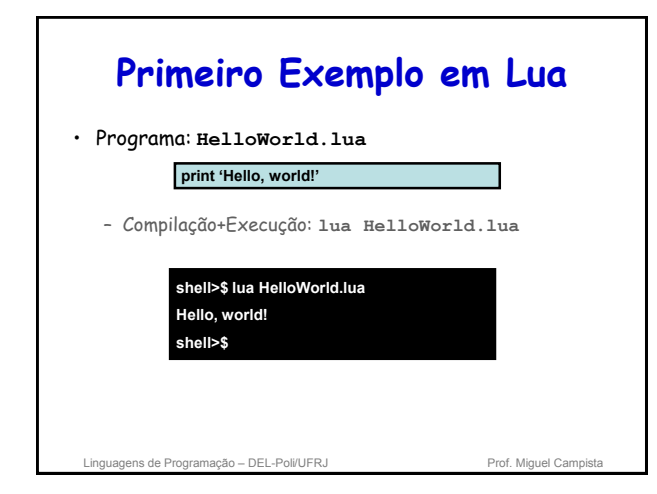

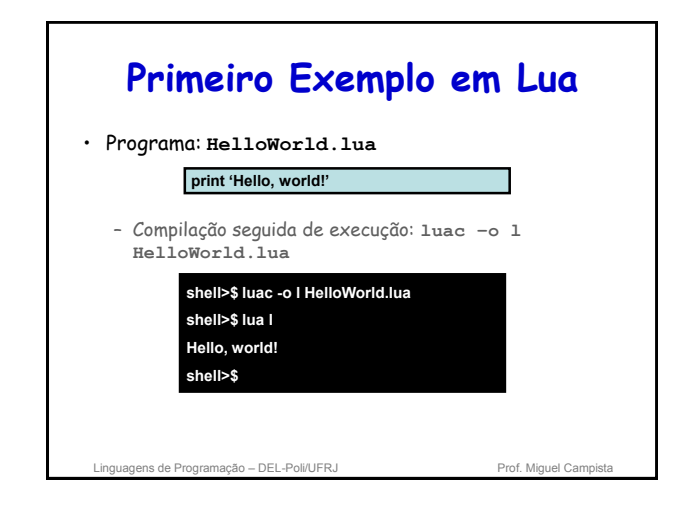

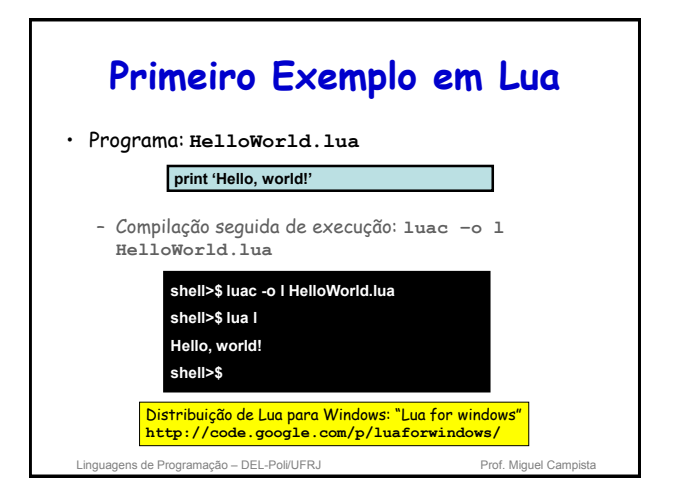

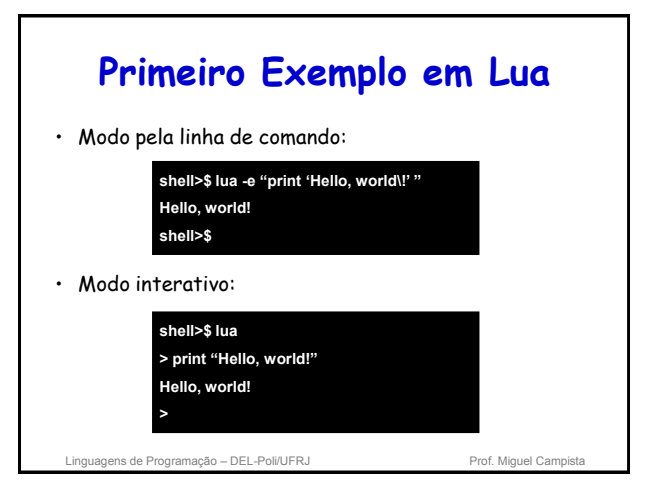

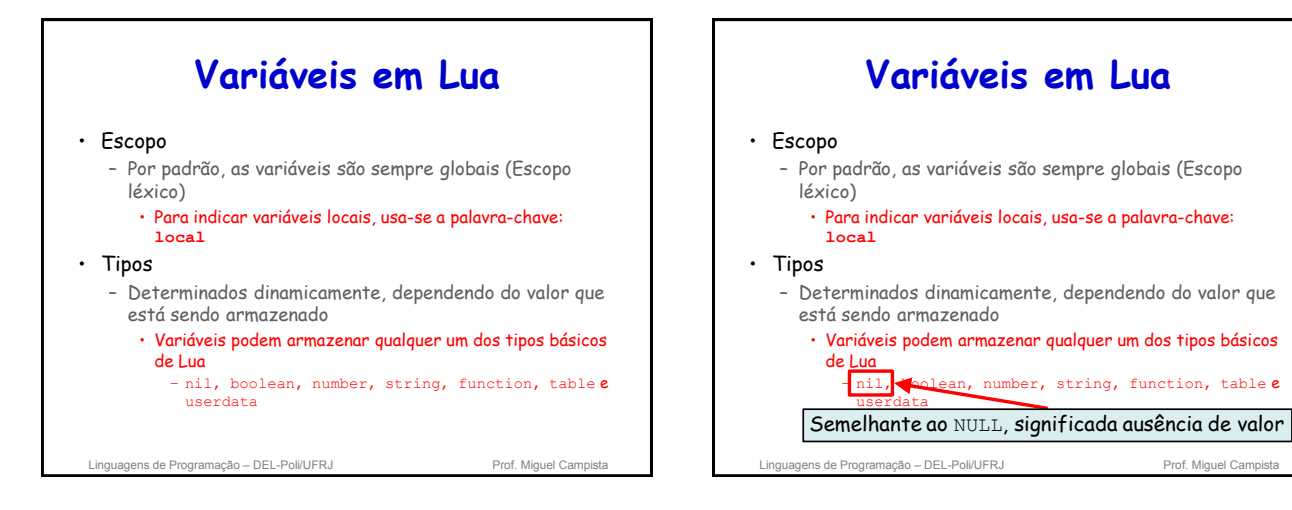

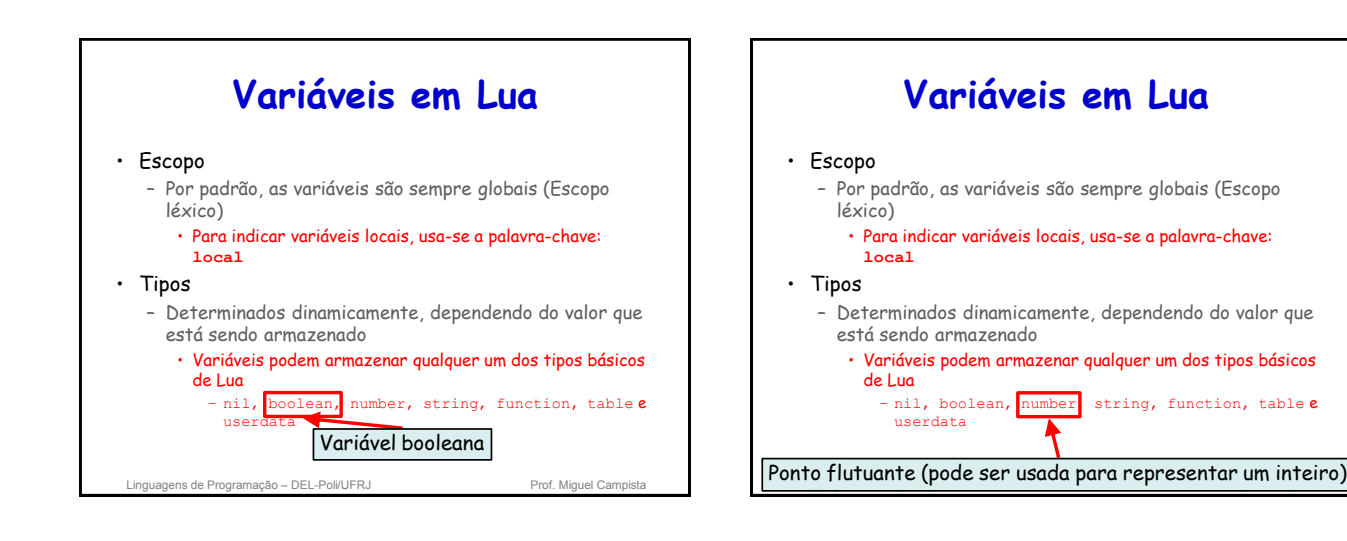

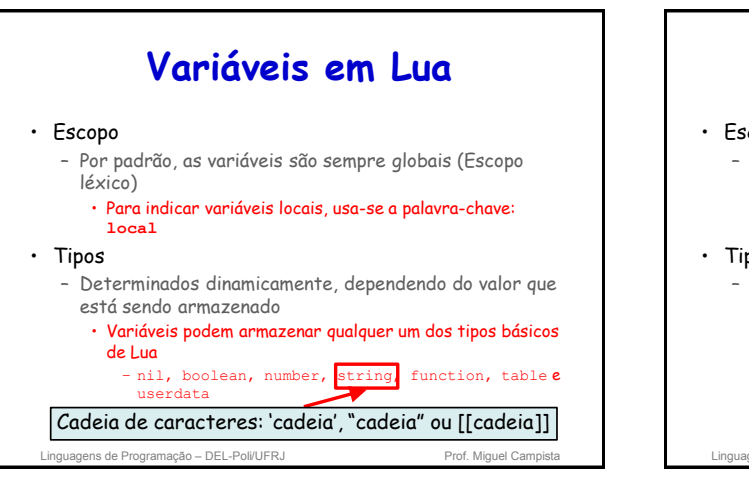

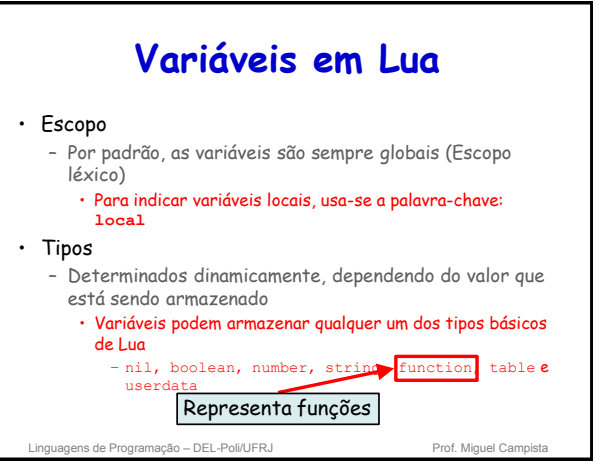

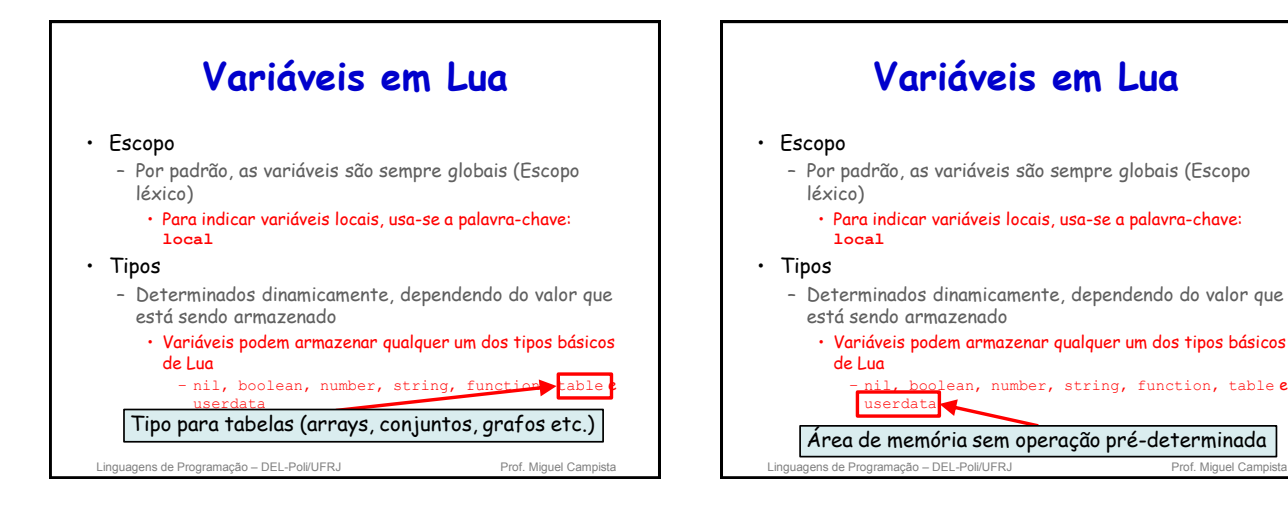

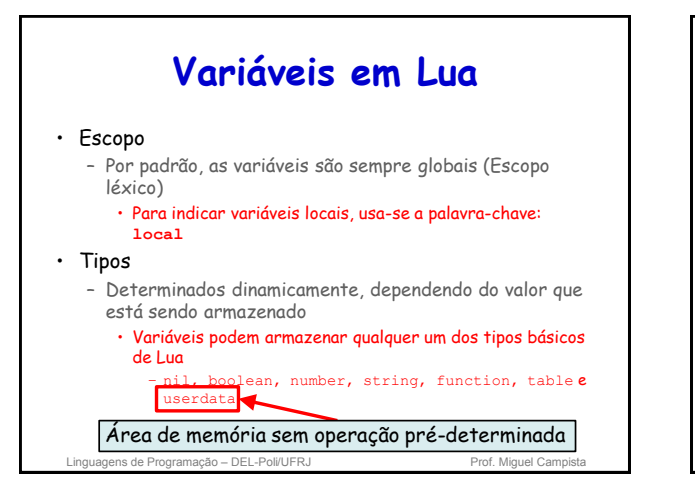

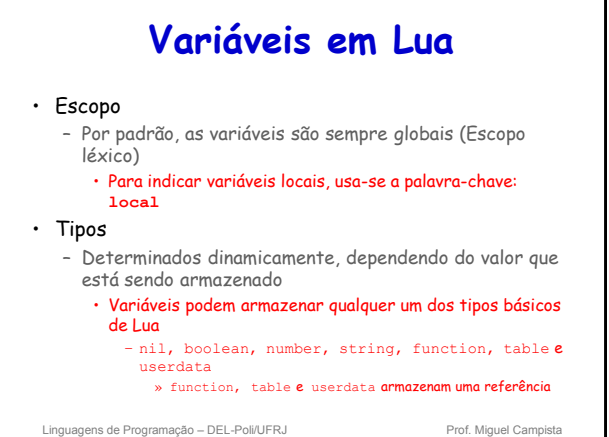

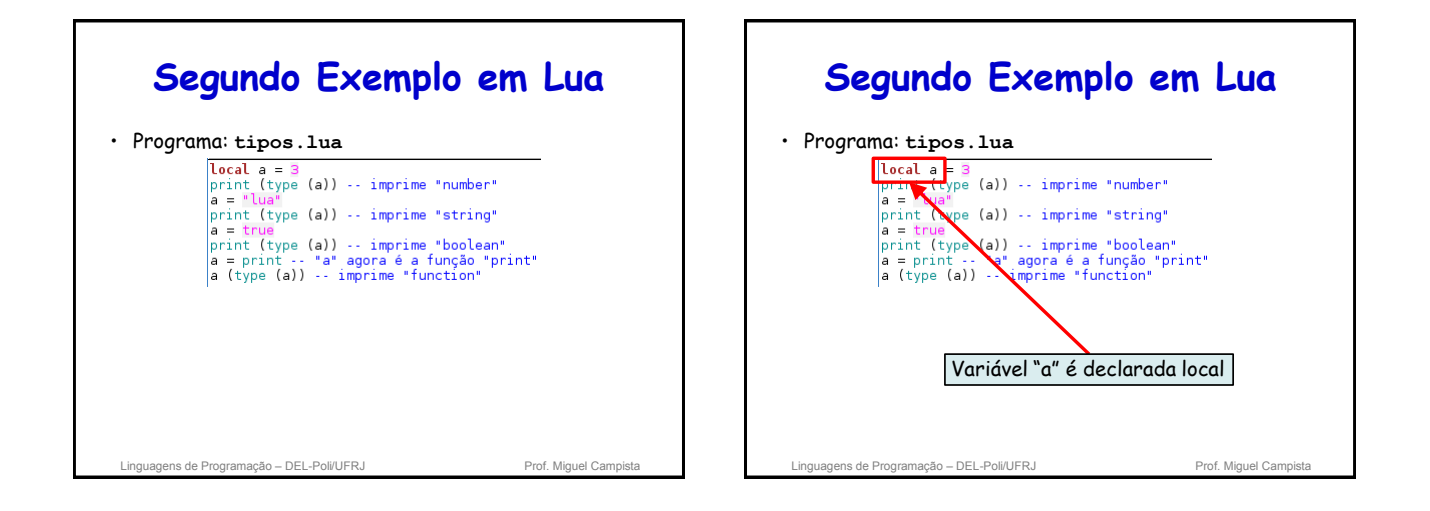

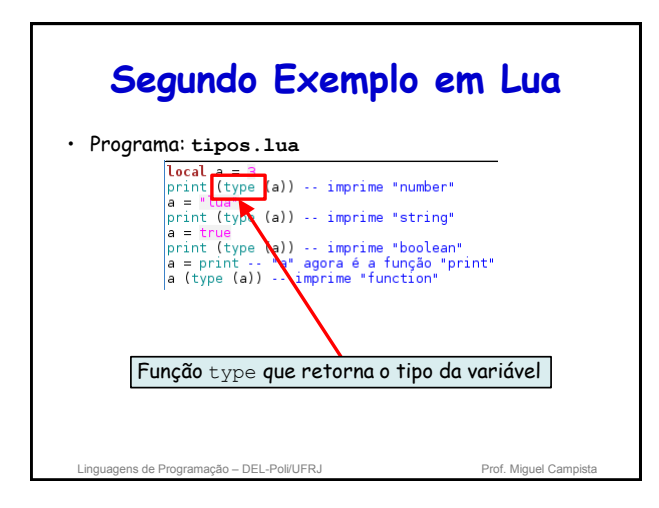

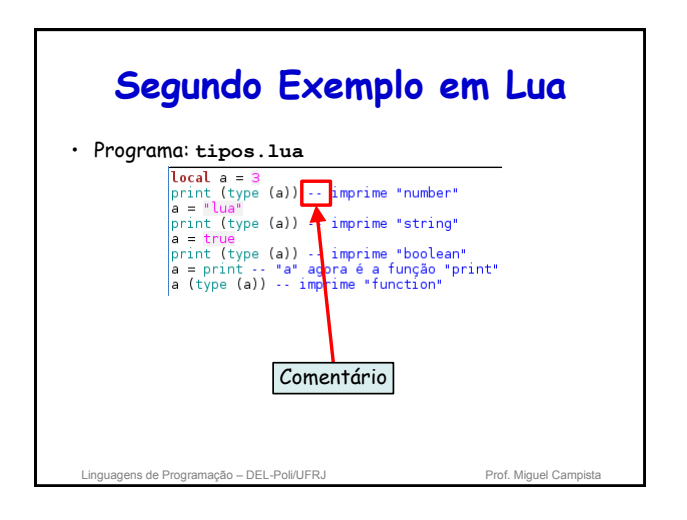

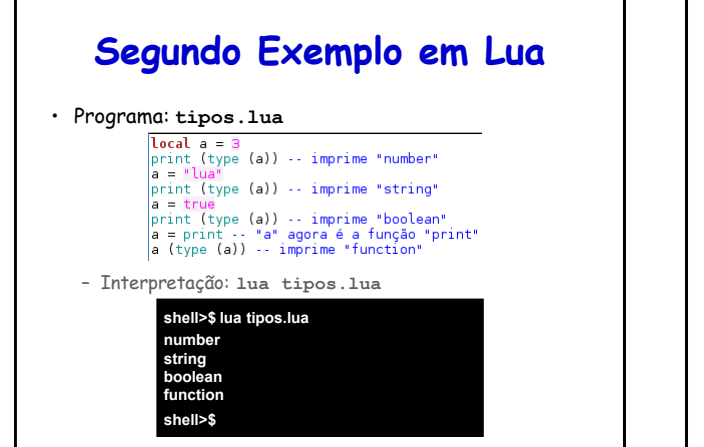

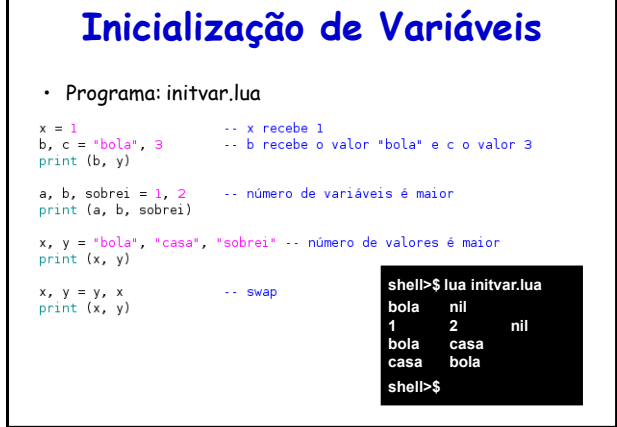

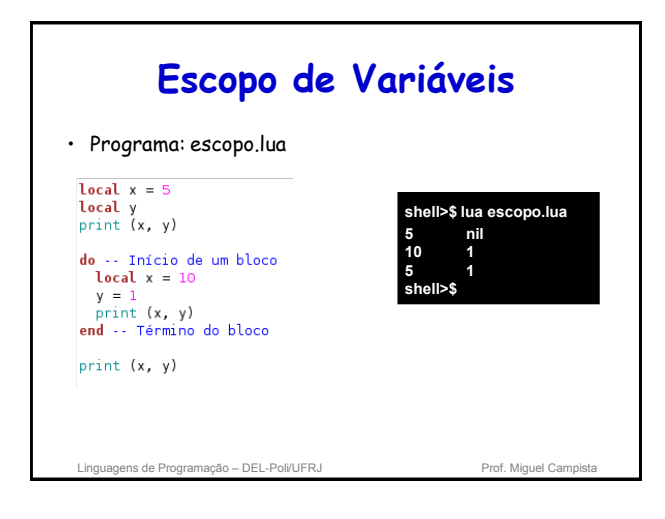

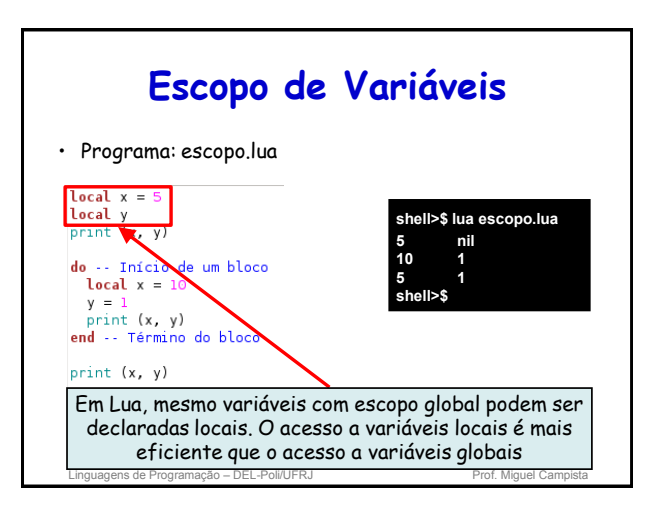

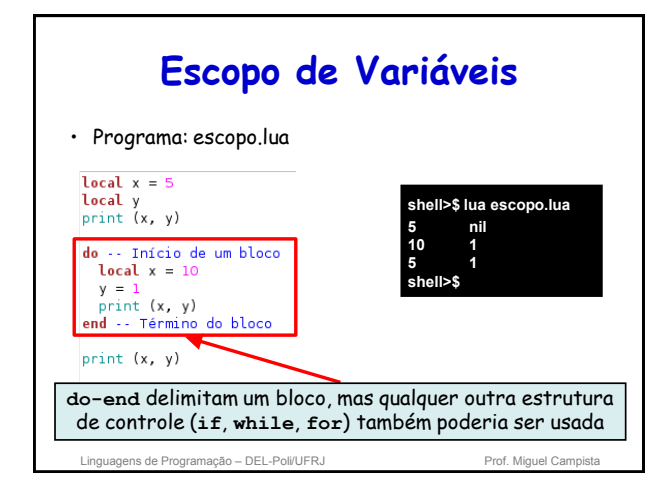

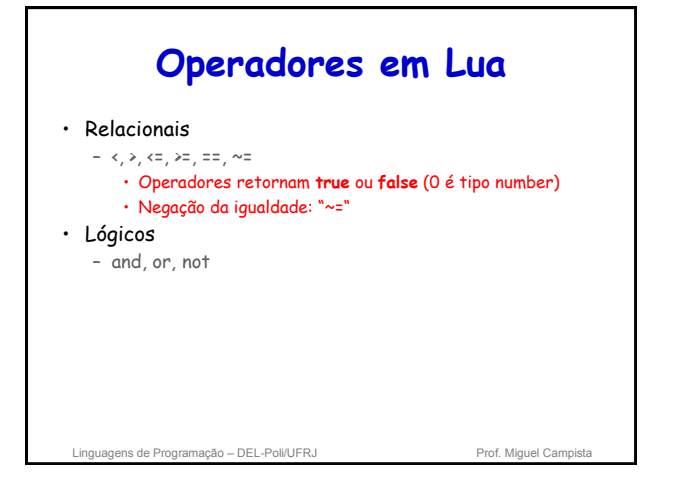

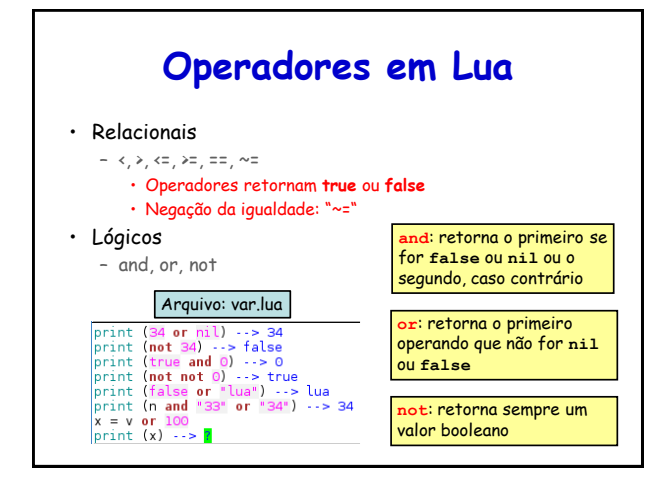

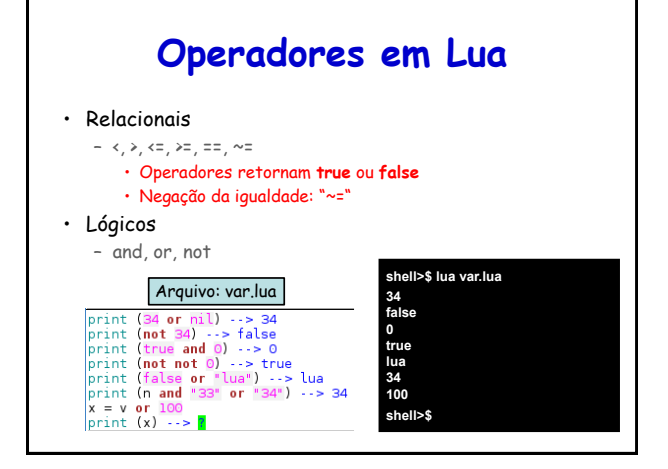

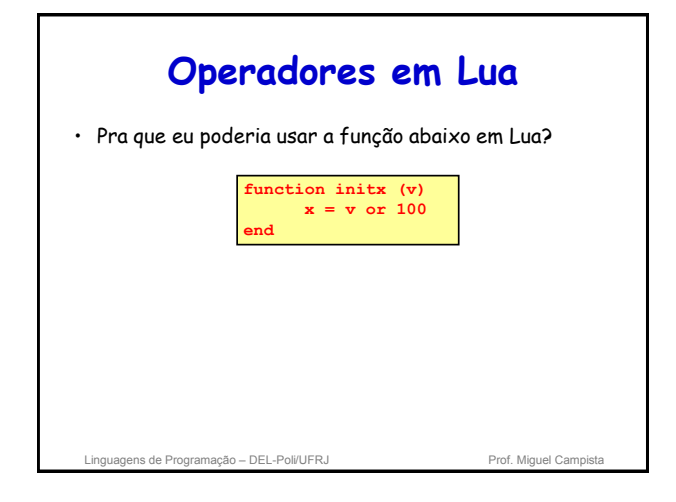

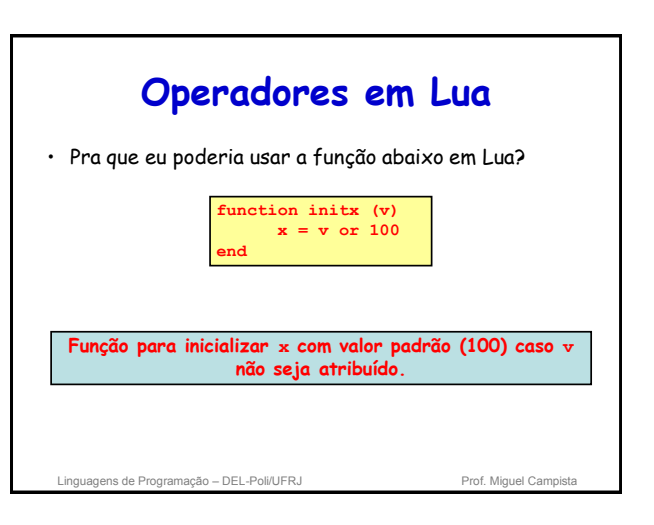

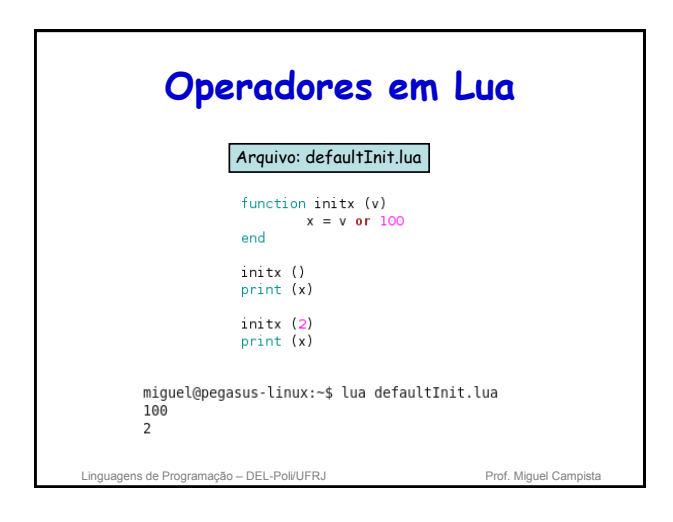

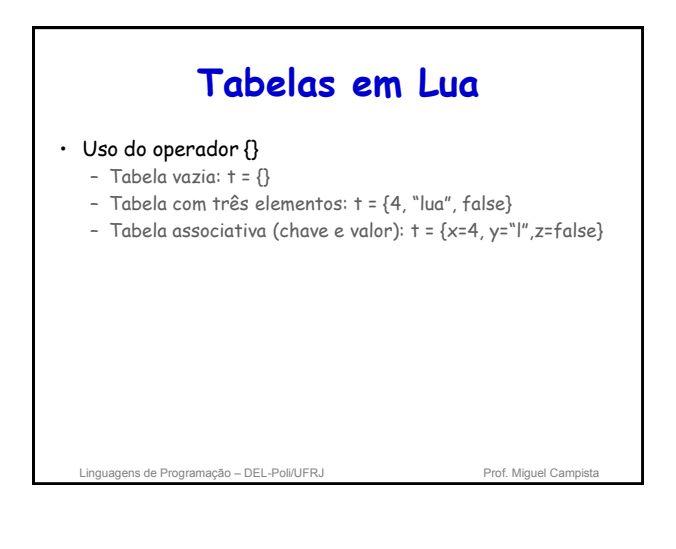

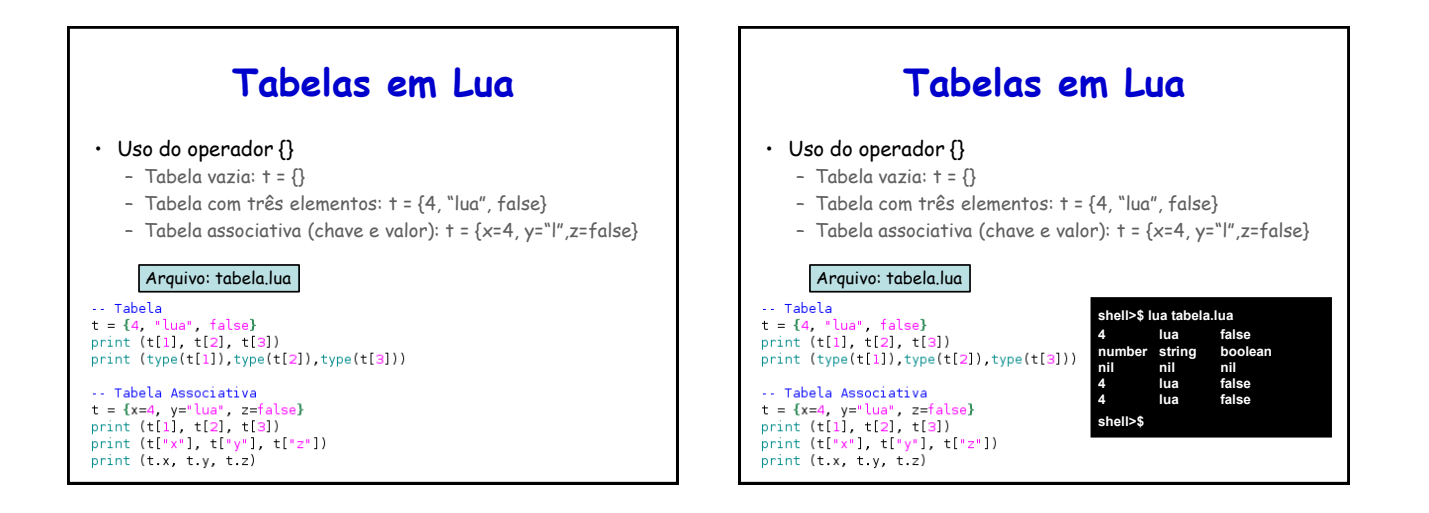

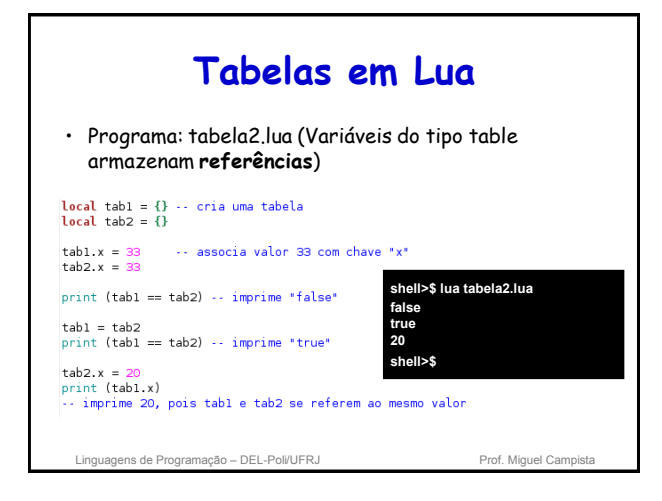

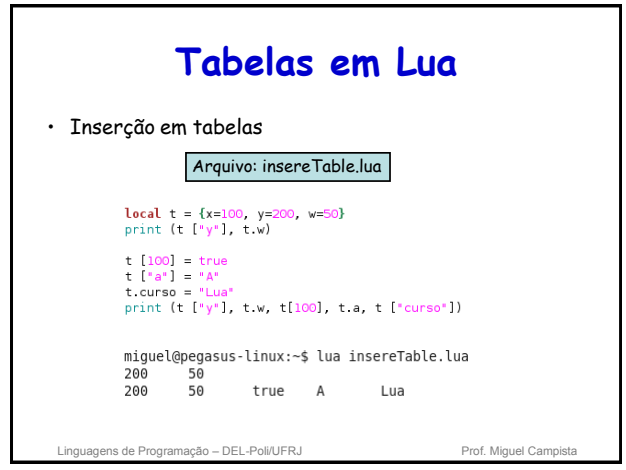

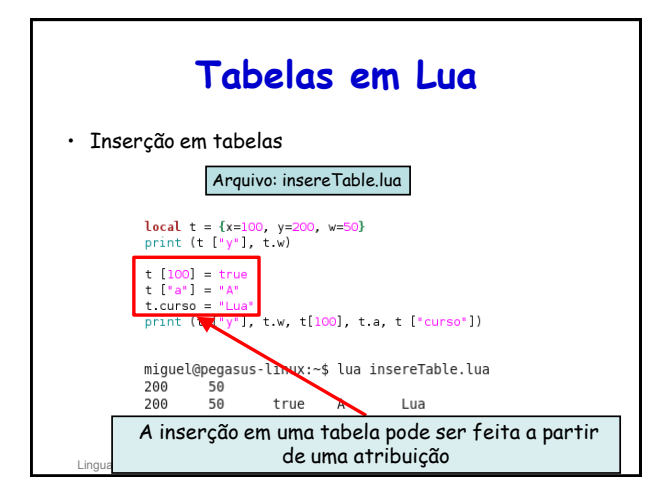

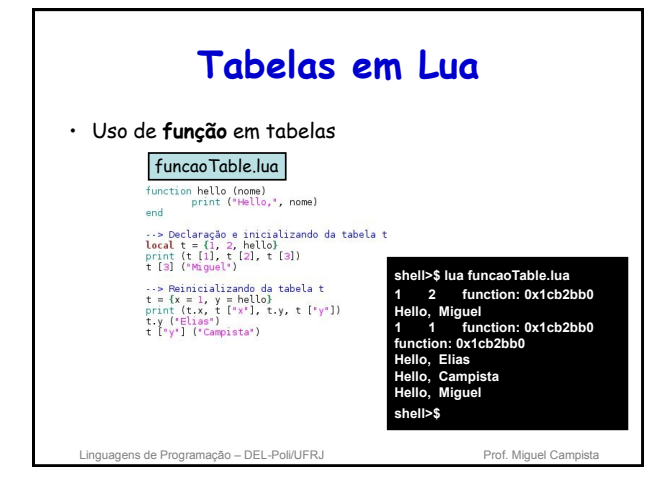

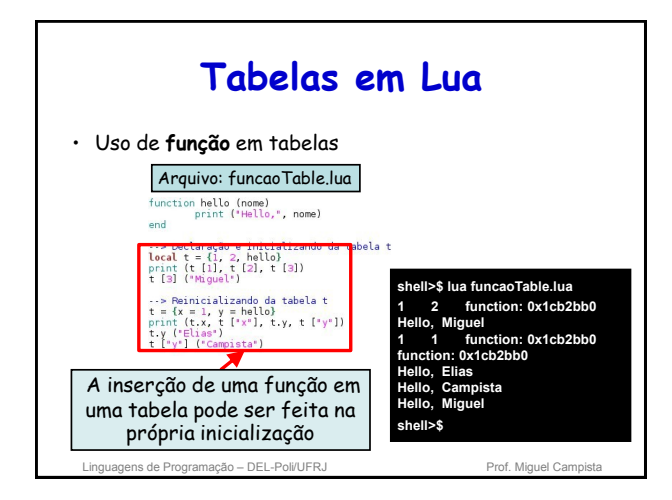

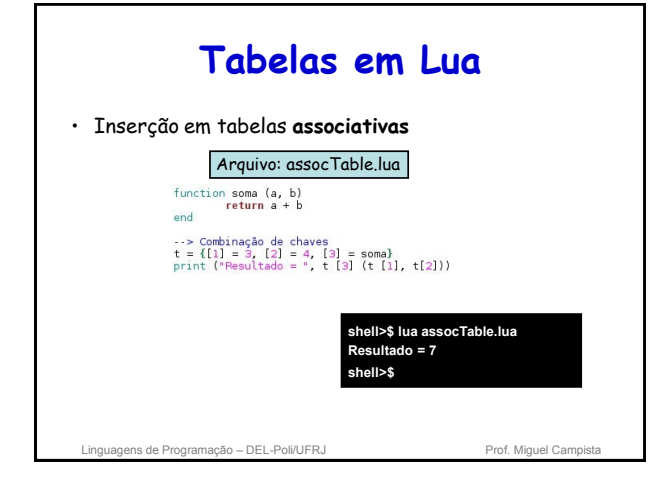

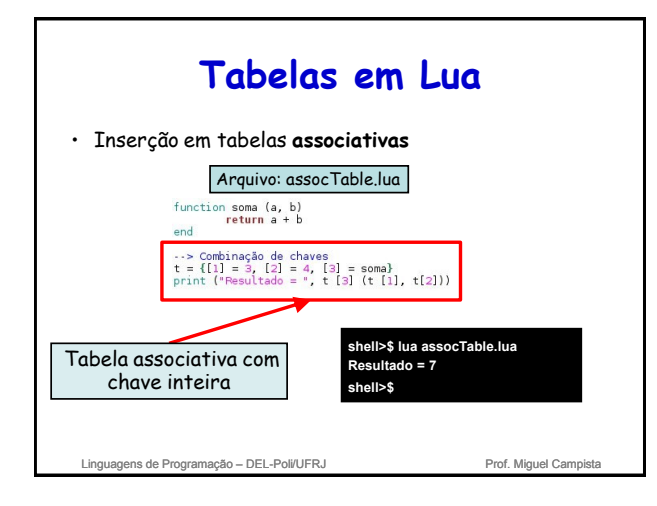

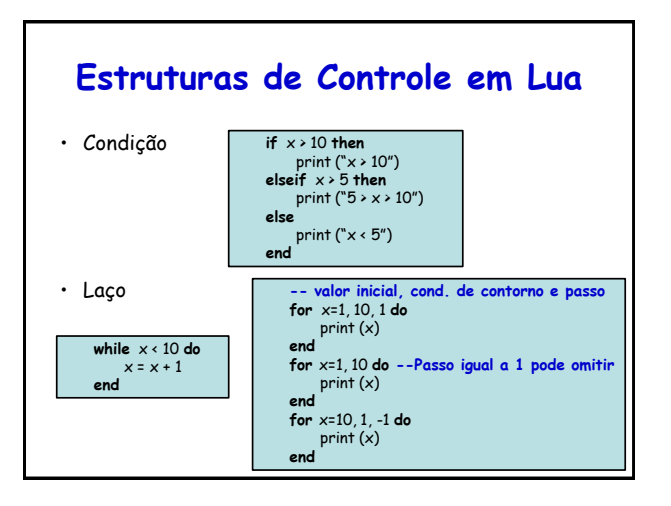

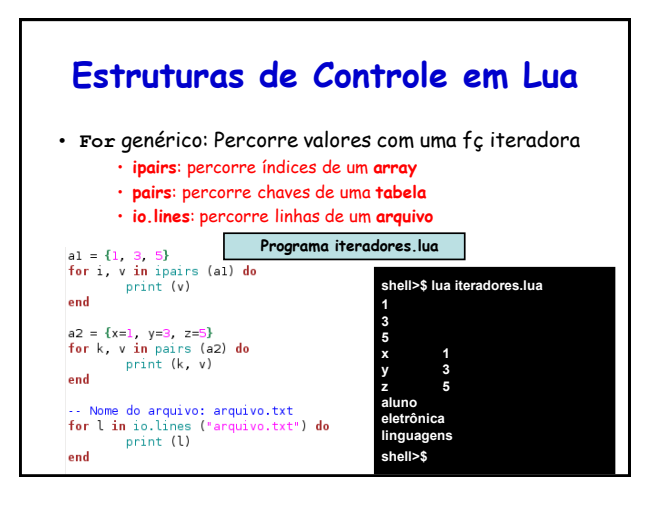

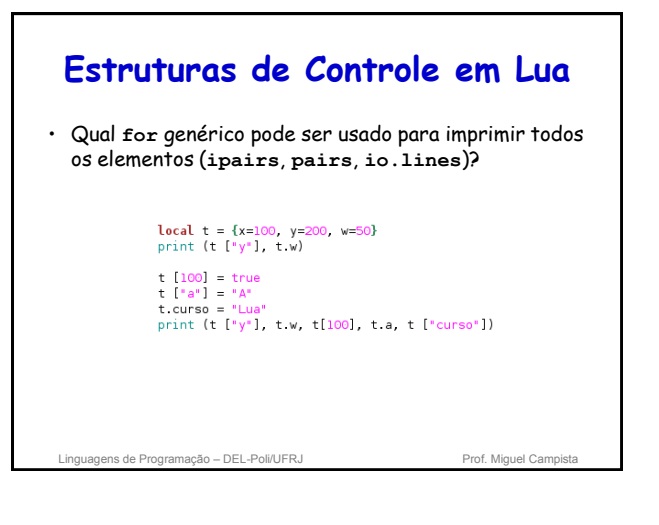

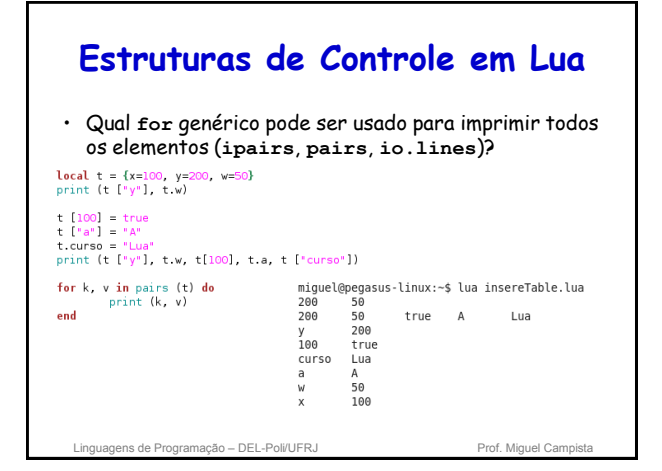

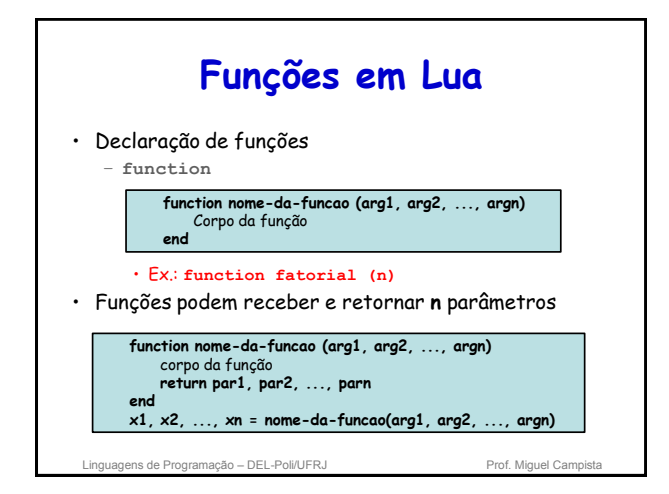

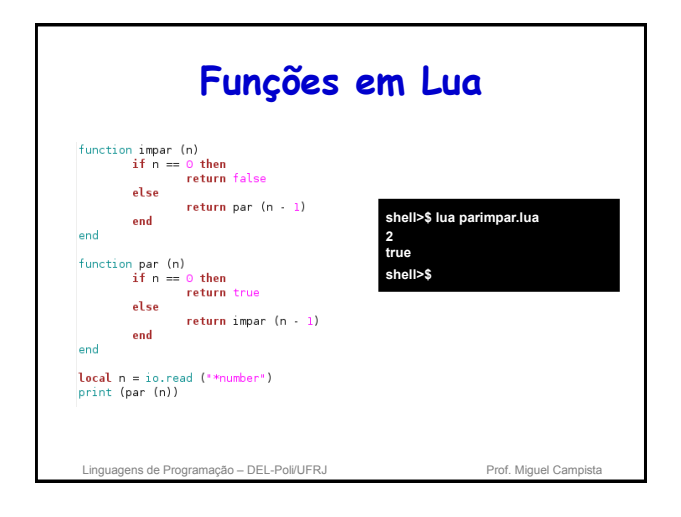

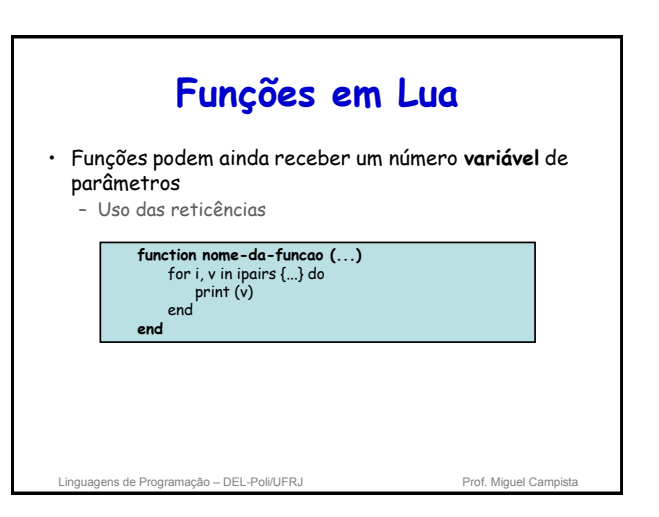

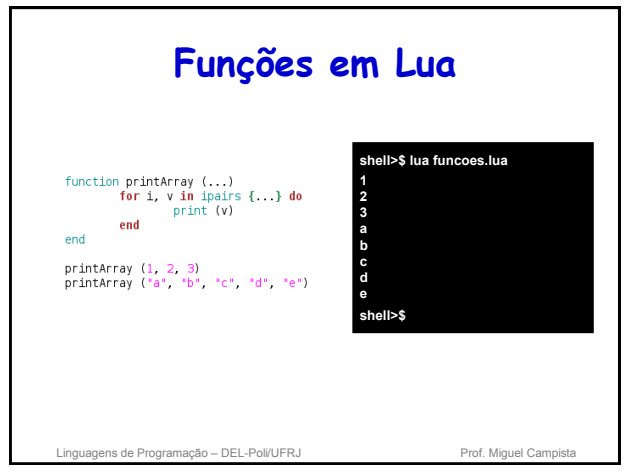

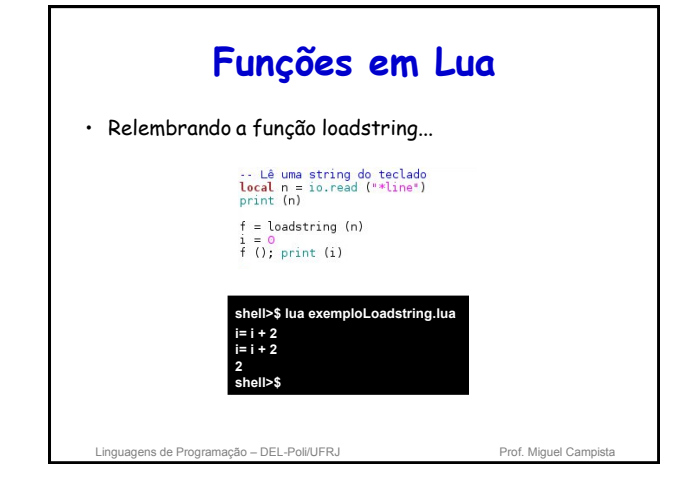

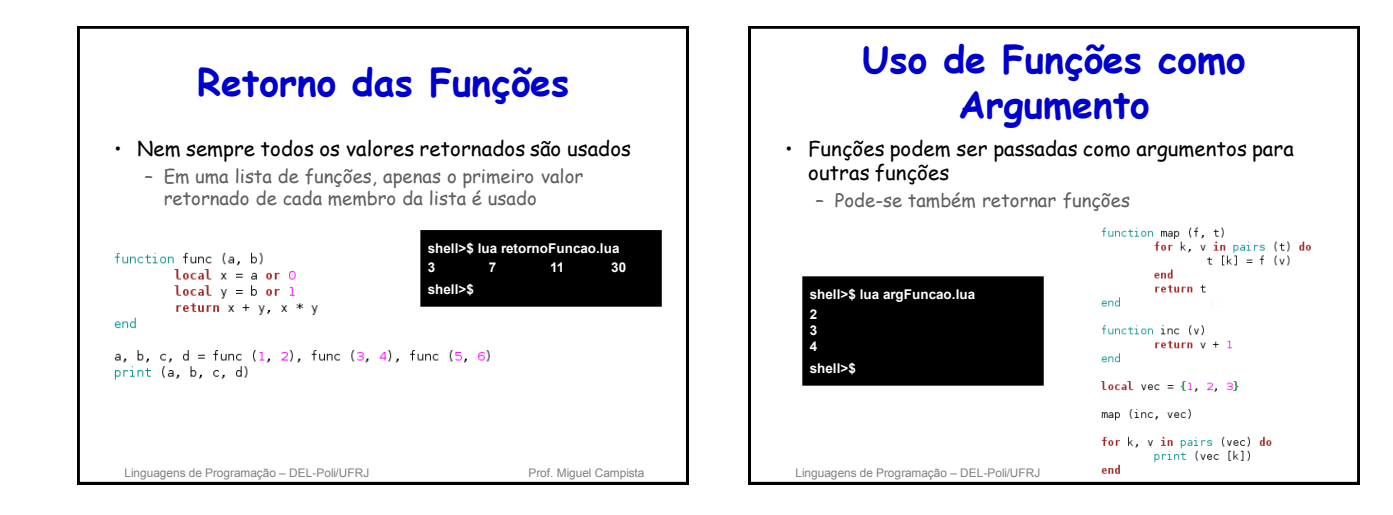

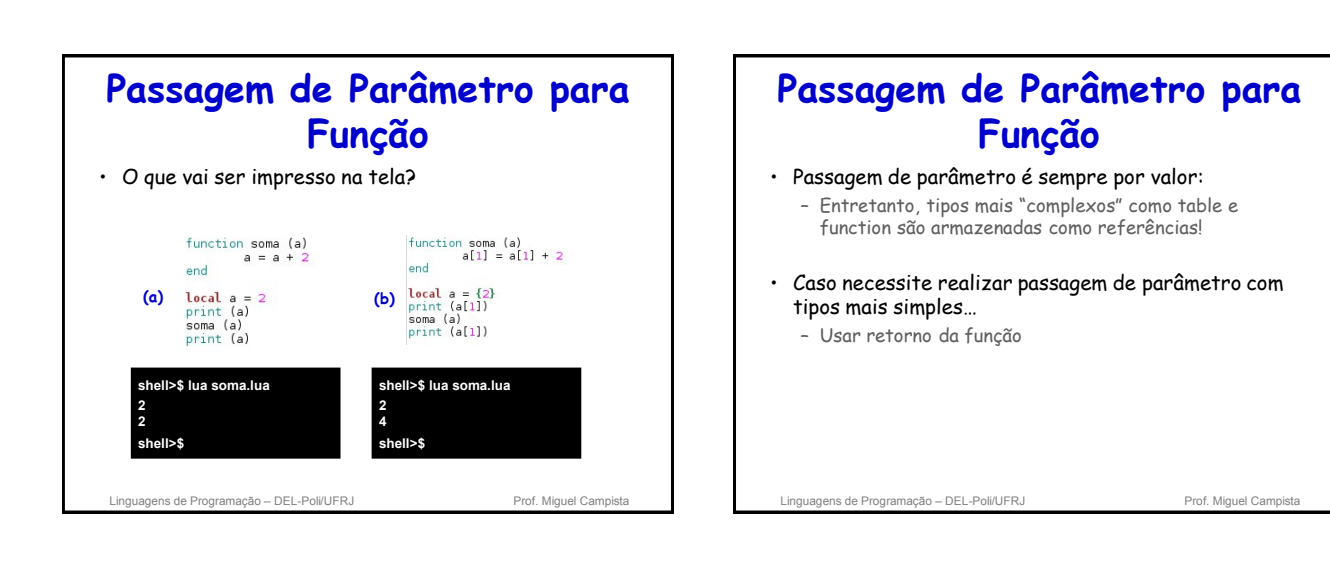

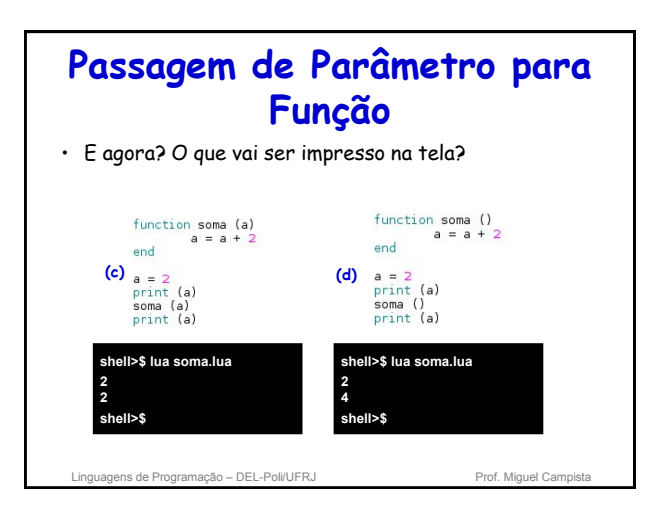

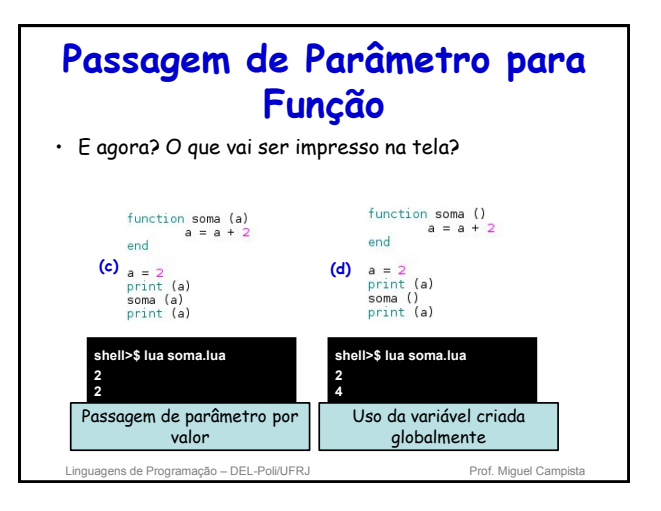

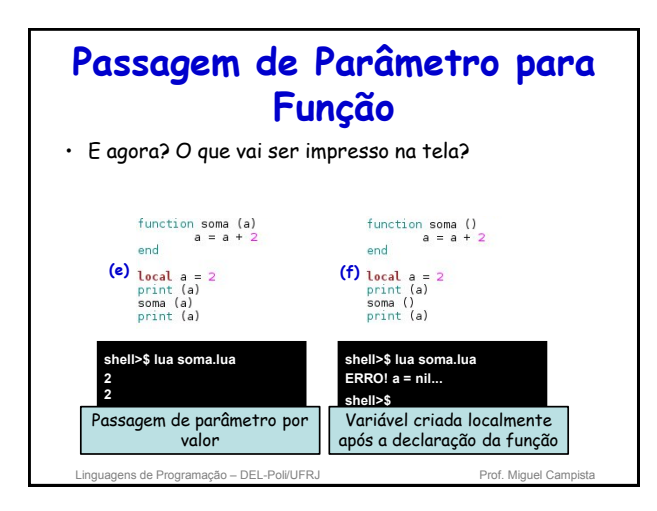

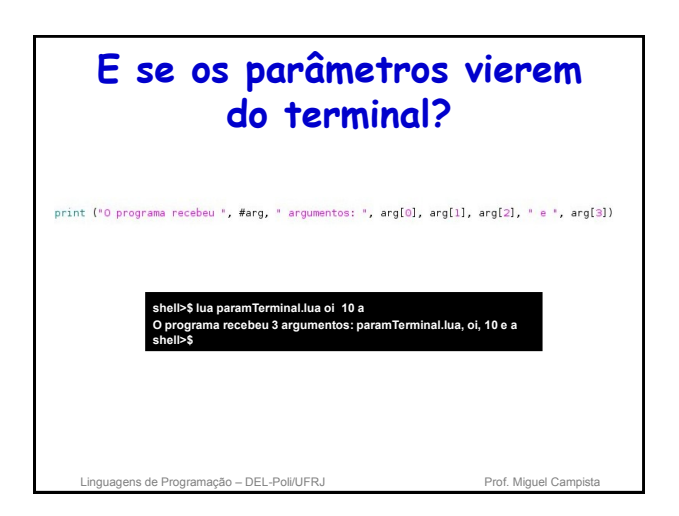

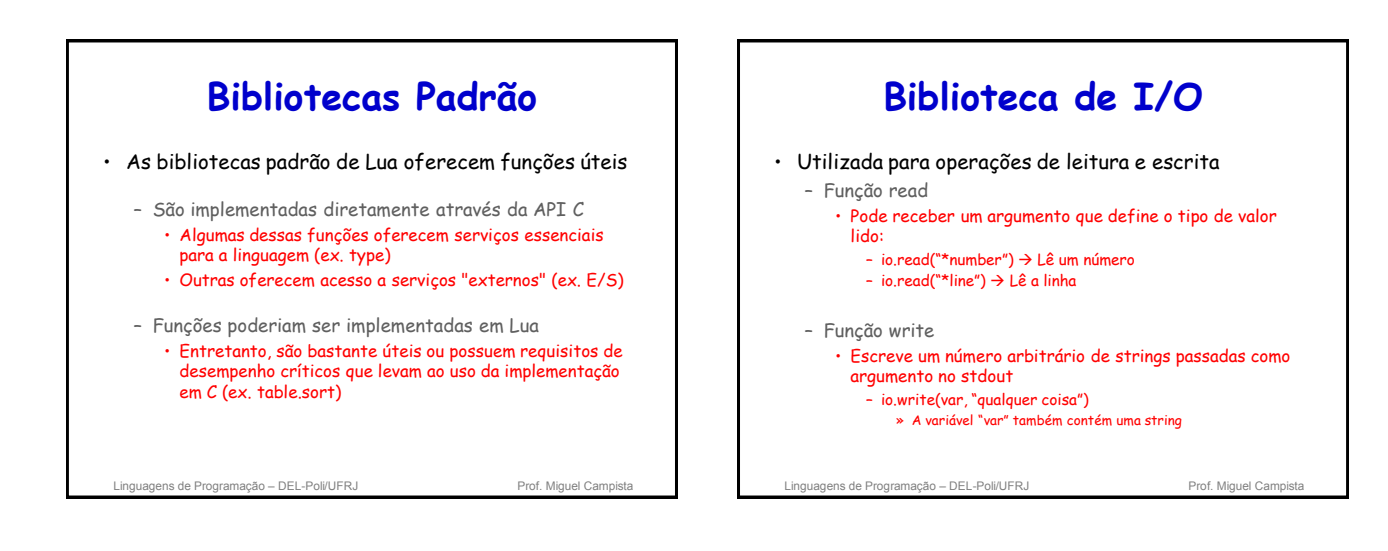

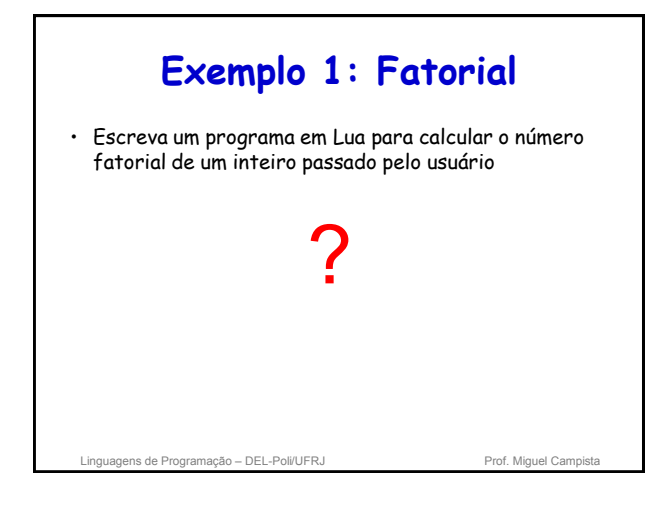

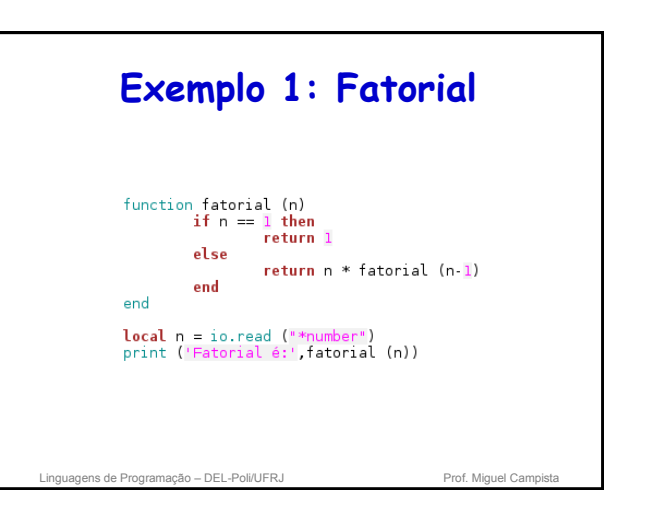

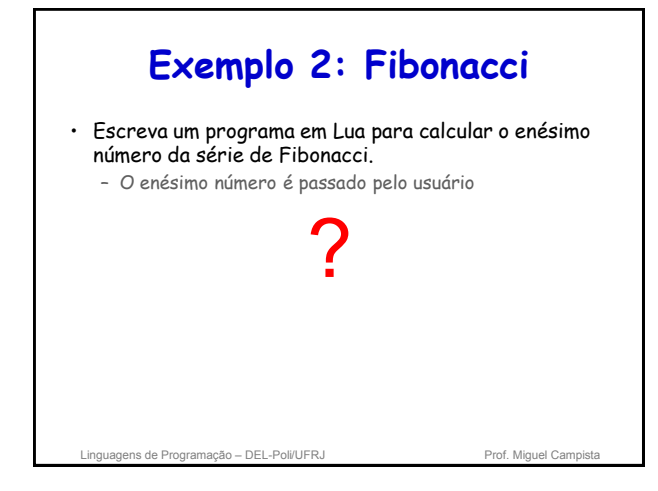

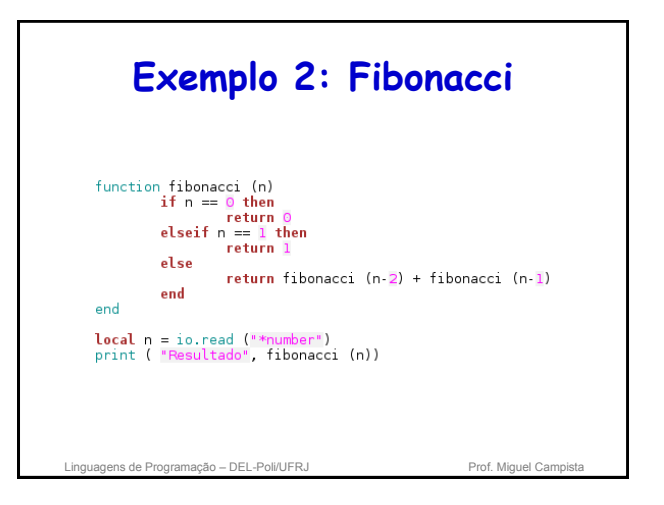

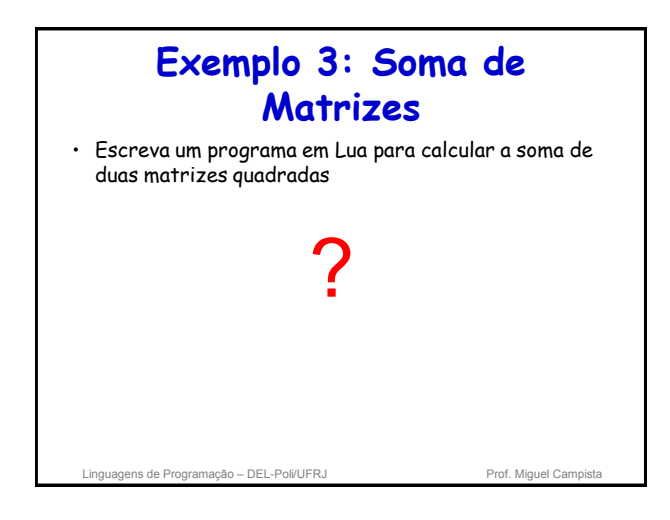

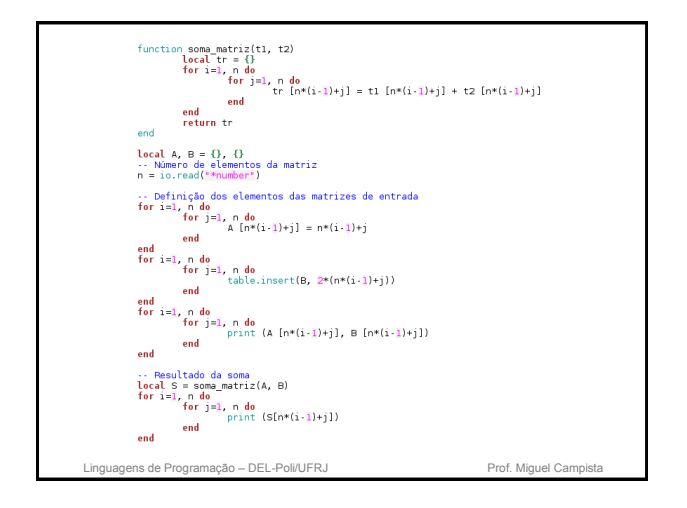

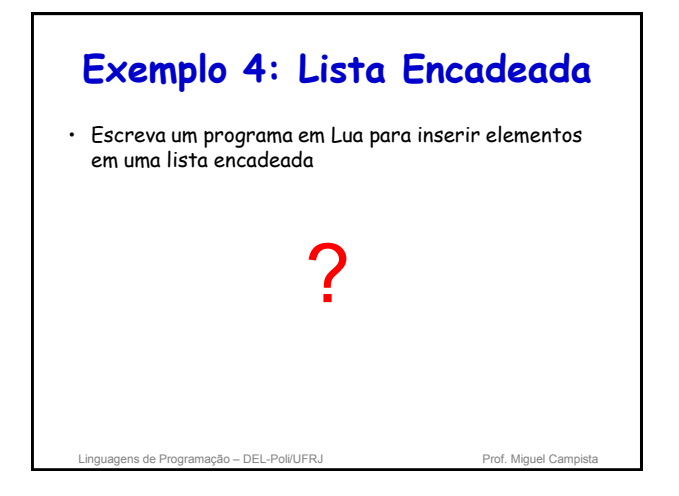

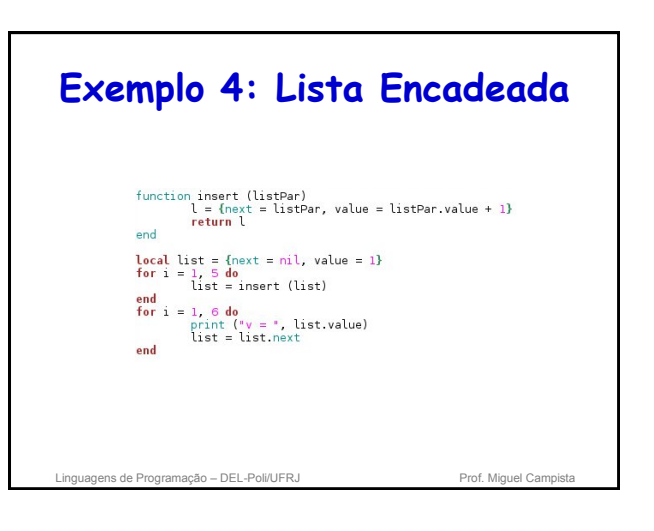

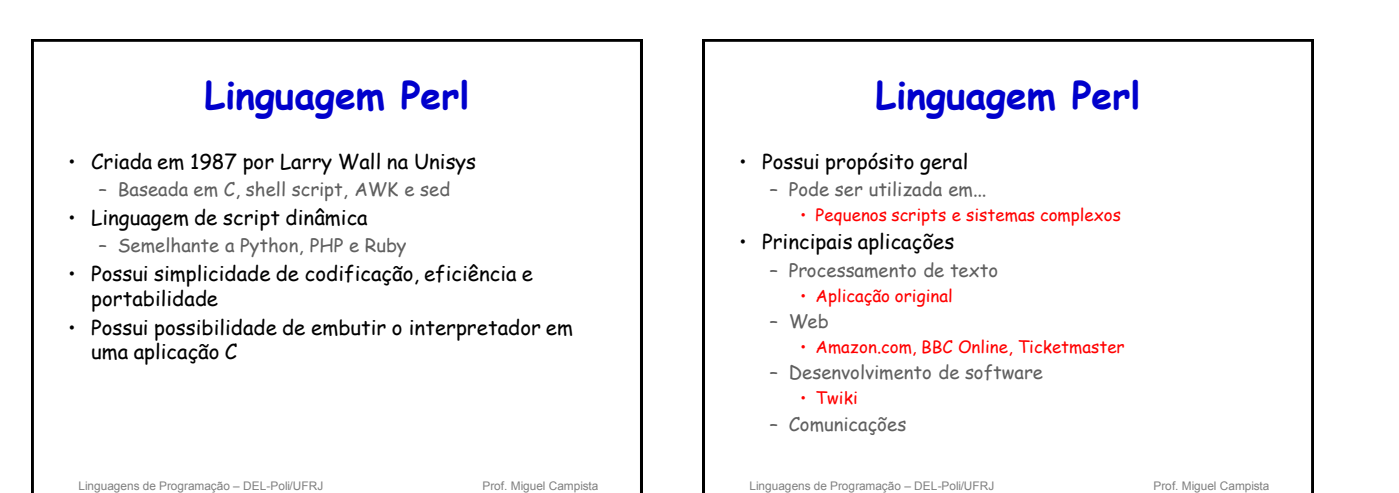

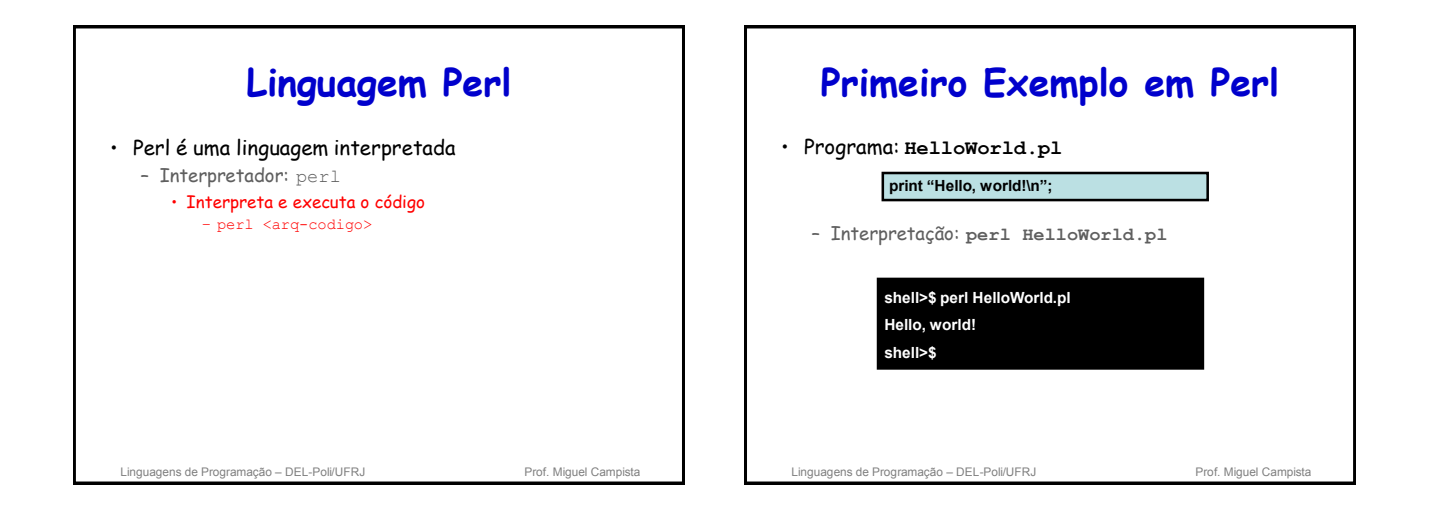

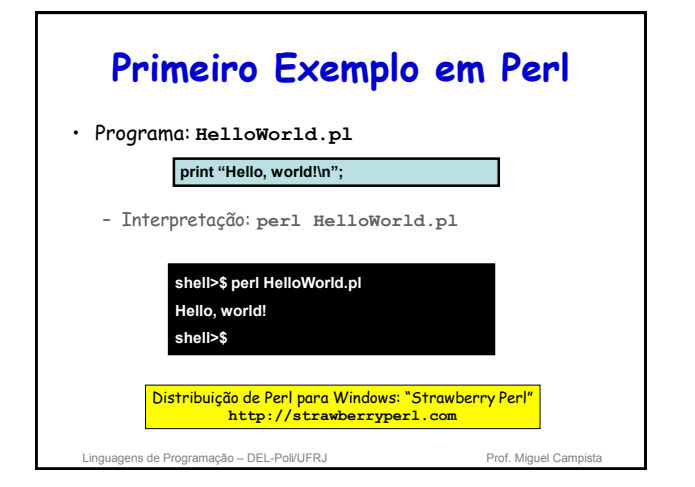

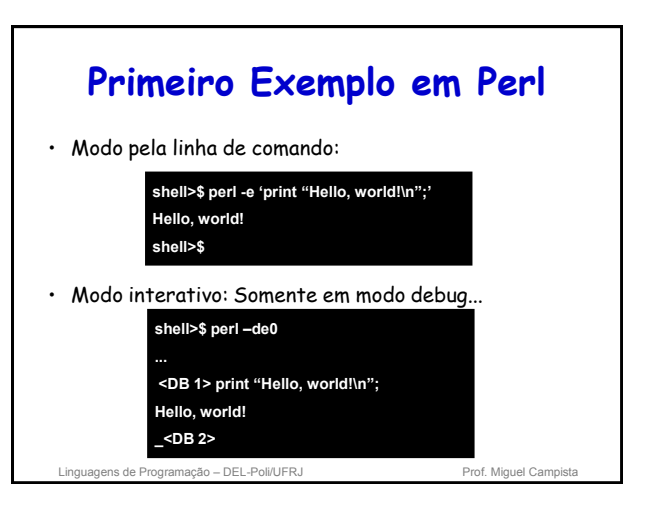

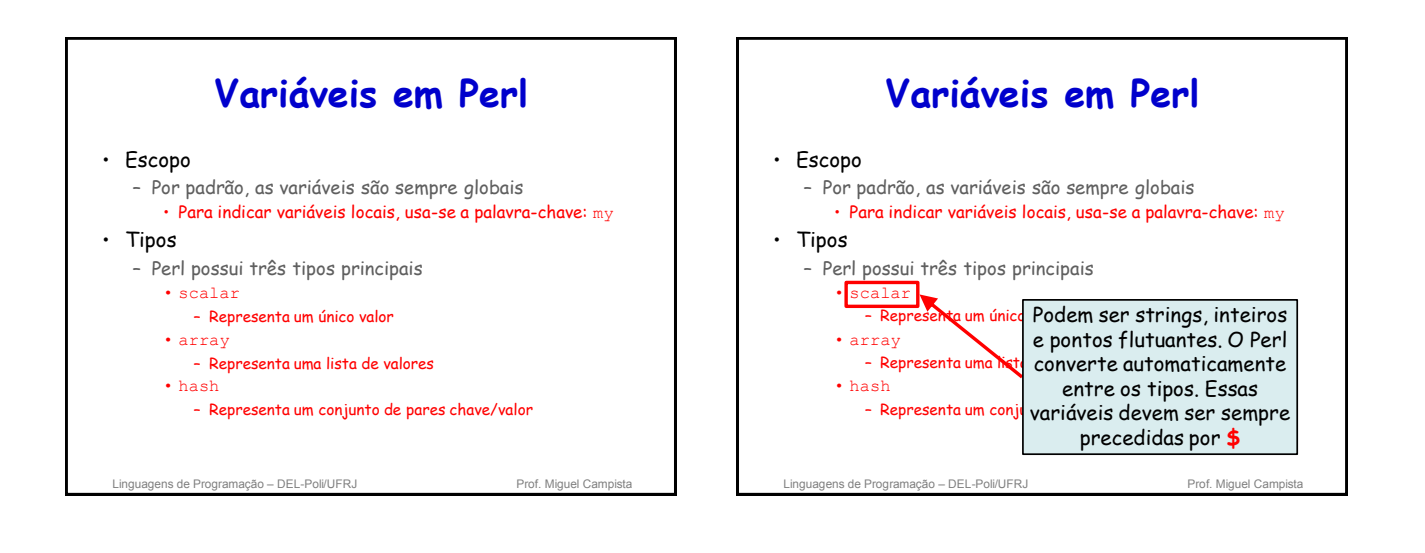

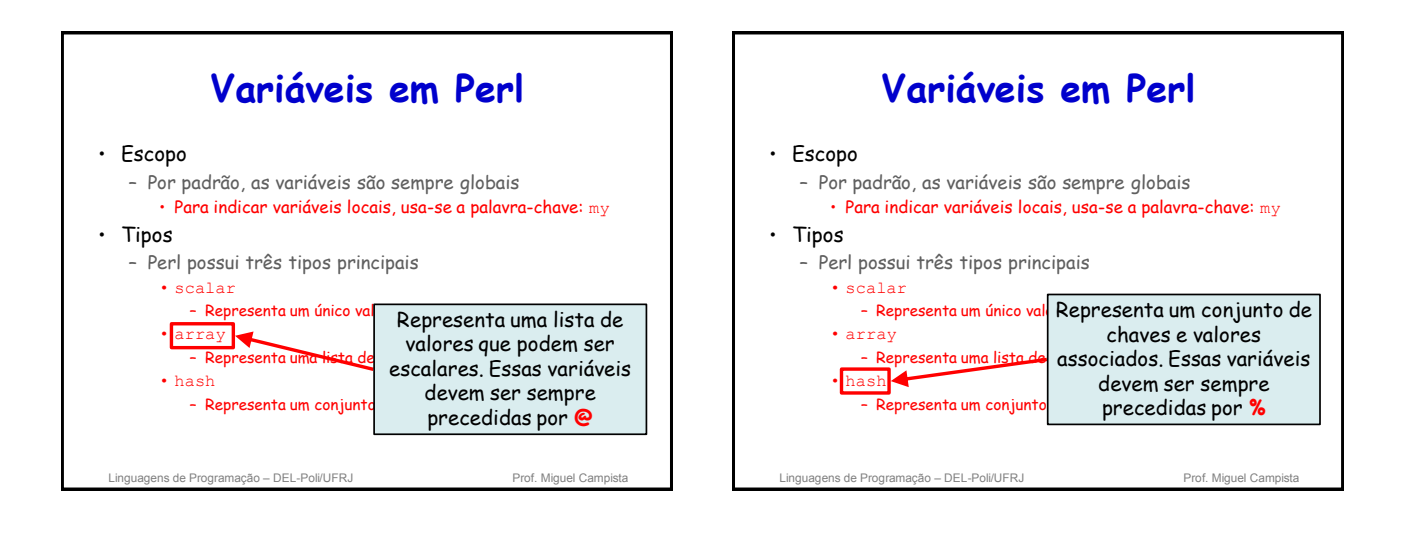

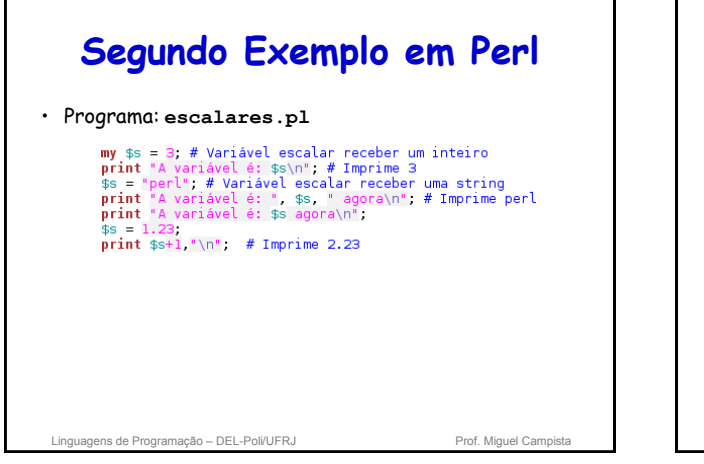

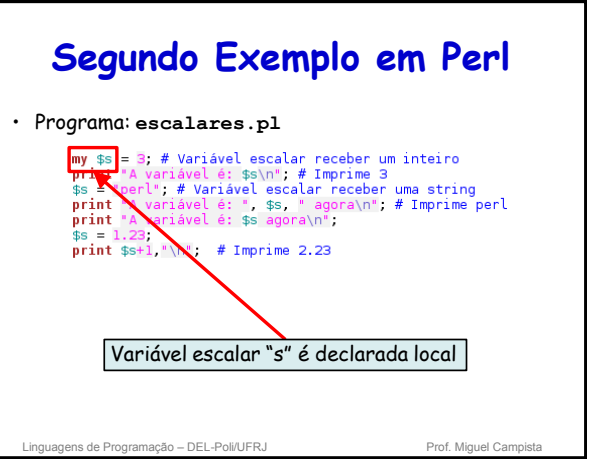

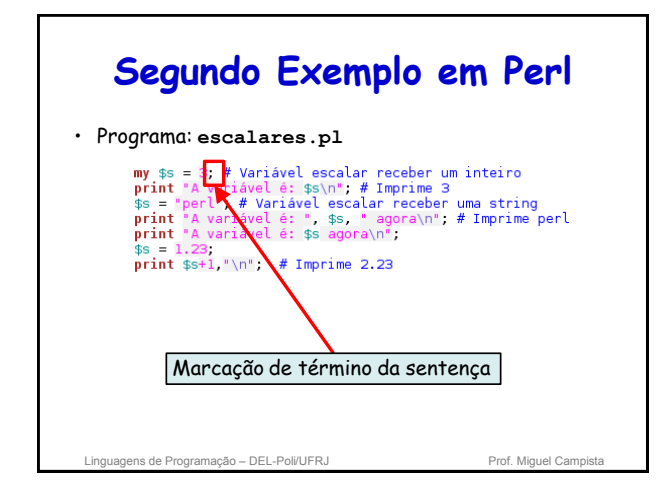

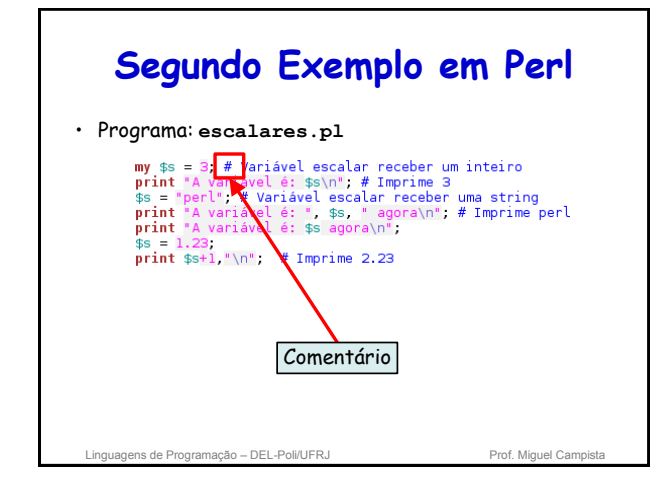

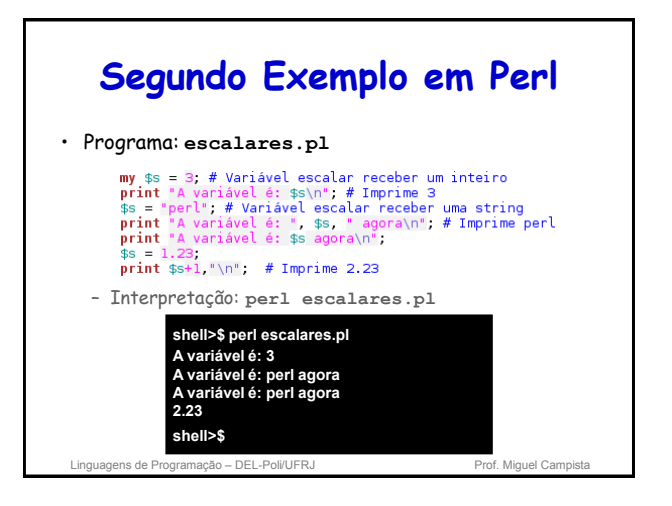

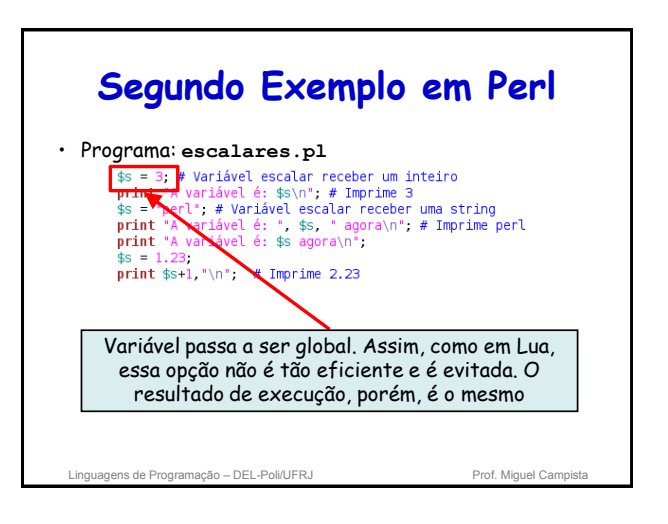

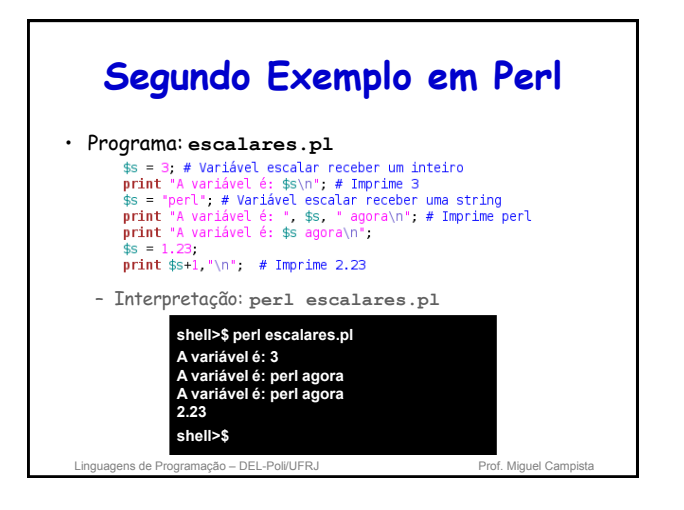

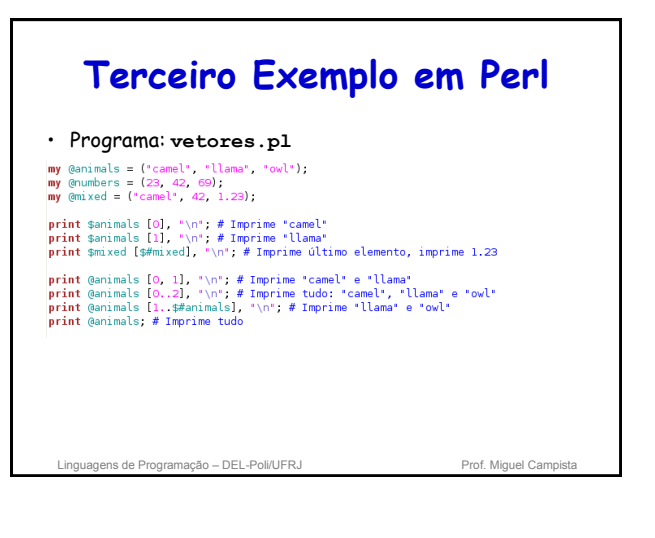

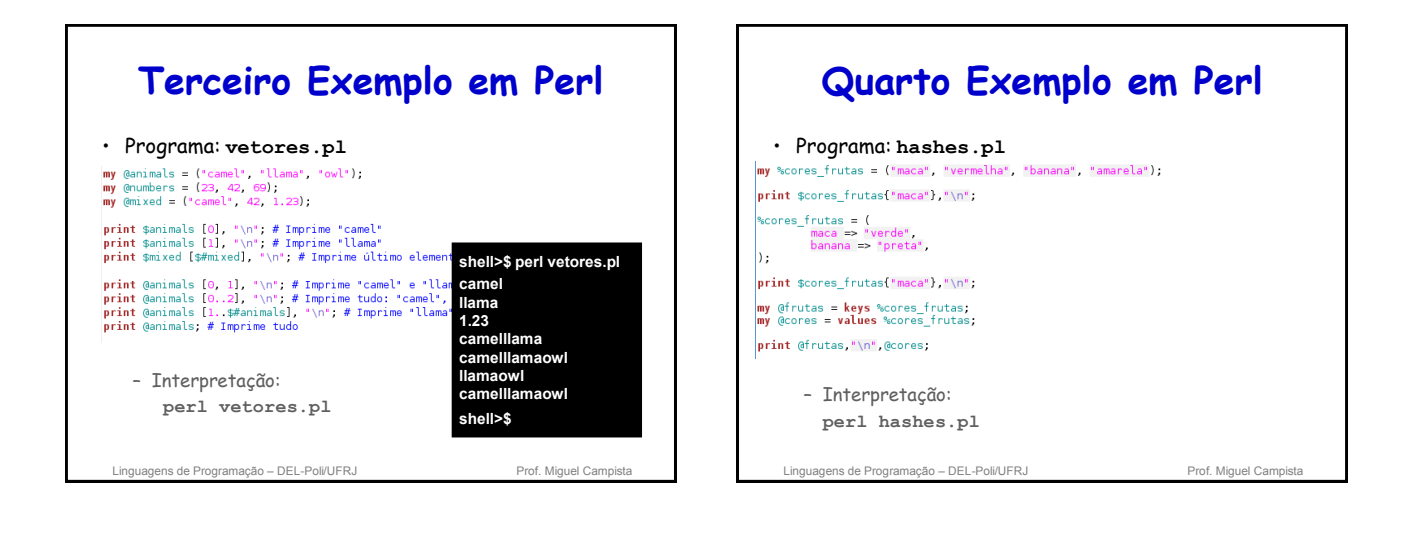

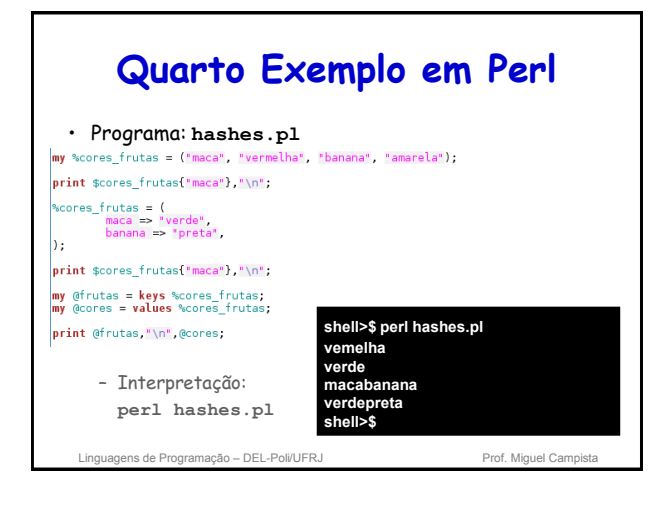

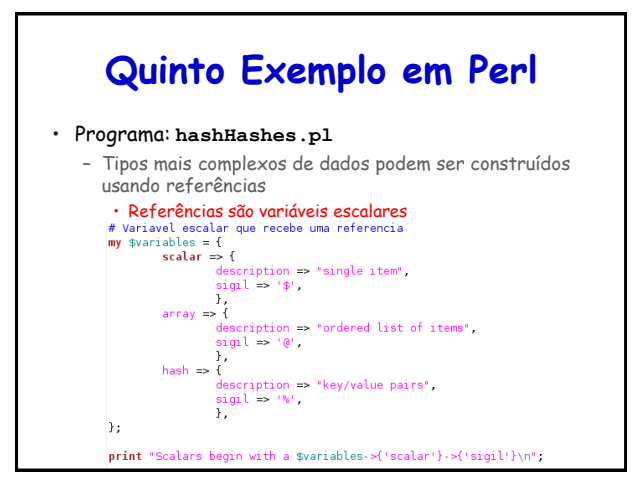

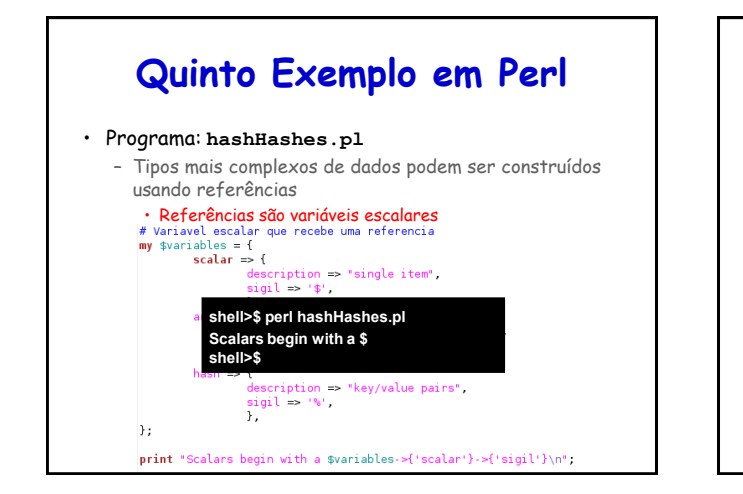

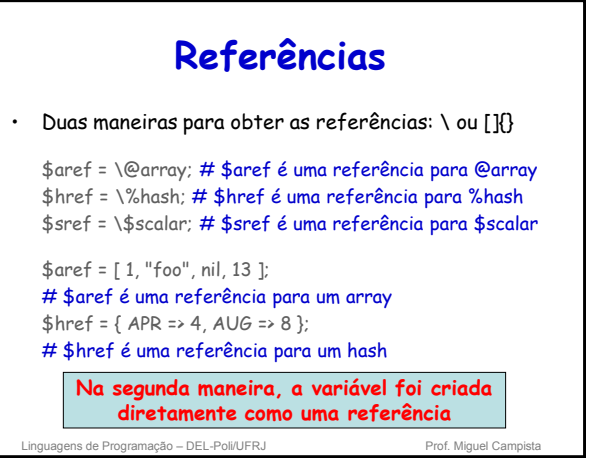

# **Exemplo Usando Referências** • Programa: **refs.pl** # Isso<br>\$aref = [ 1, 2, 3 ];<br>print \${\$aref}[1], " ", \$aref->[1], "\n"; # É análogo disso<br>@array = (4, 5, 6);<br>\$aref = \@array;<br>**print** \$array [1], \* \*, \${\$aref}[1], \* \*, \$aref->[1], \*\n\*; Linguagens de Programação – DEL-Poli/UFRJ Prof. Miguel Campista

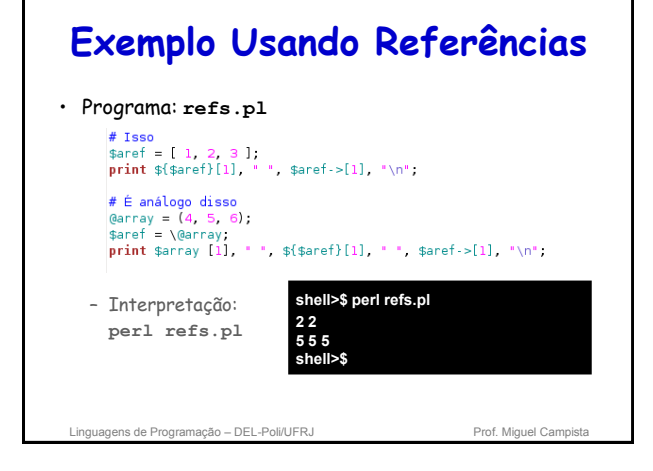

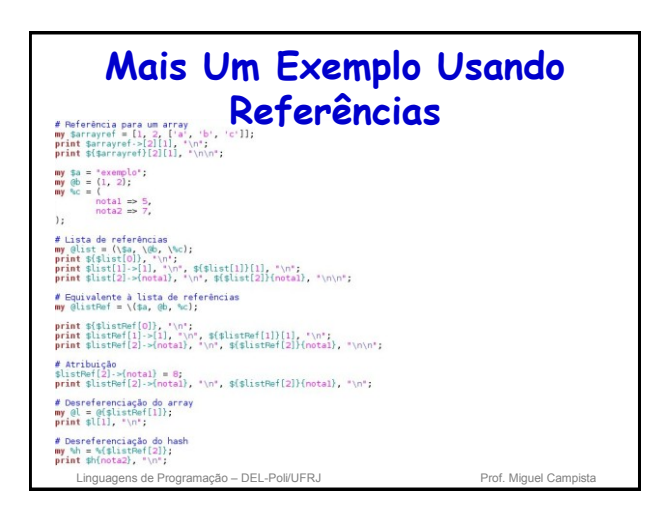

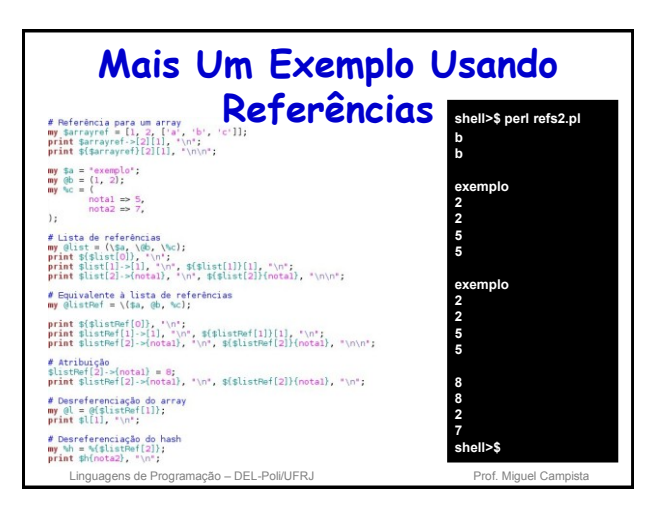

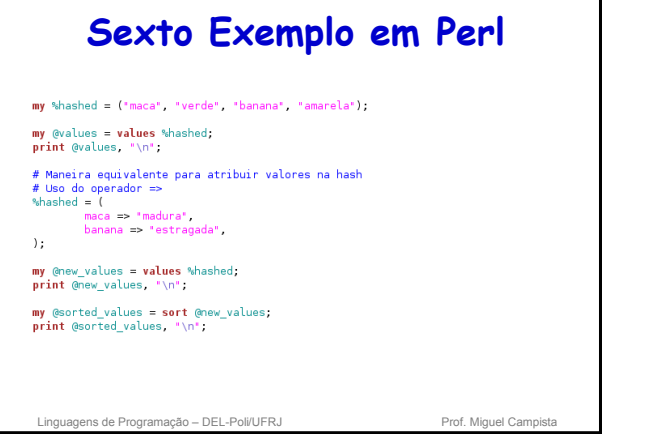

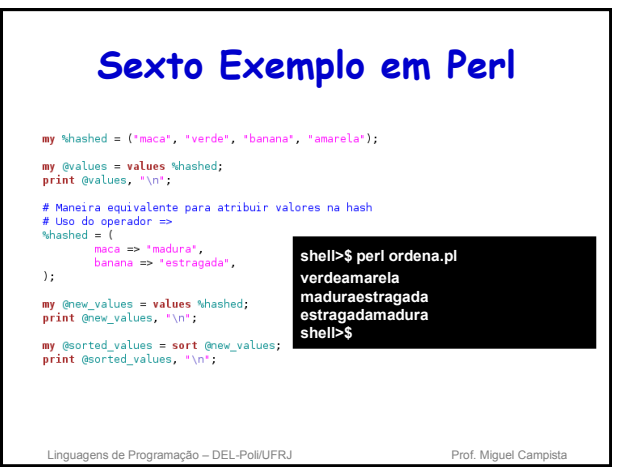

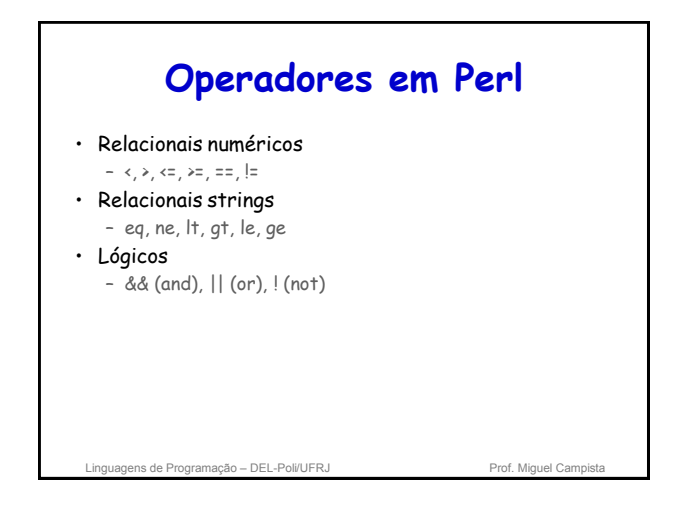

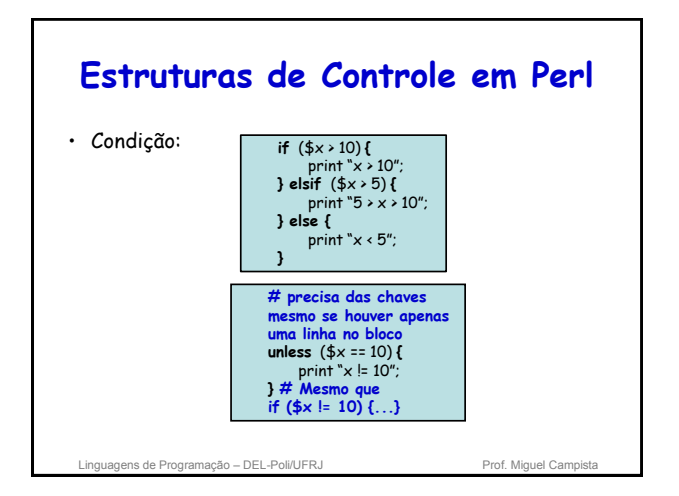

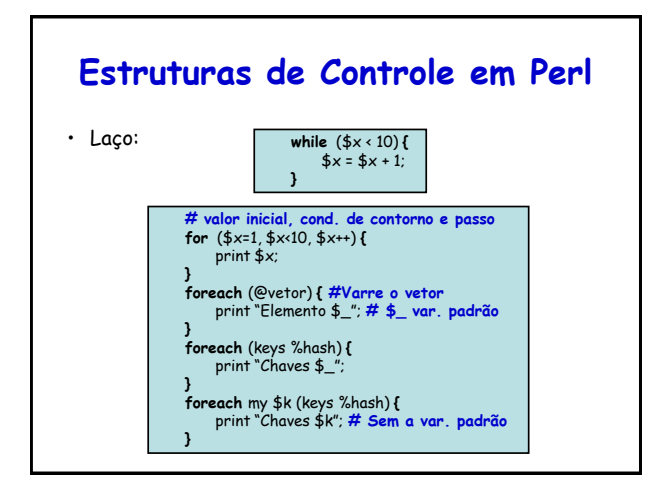

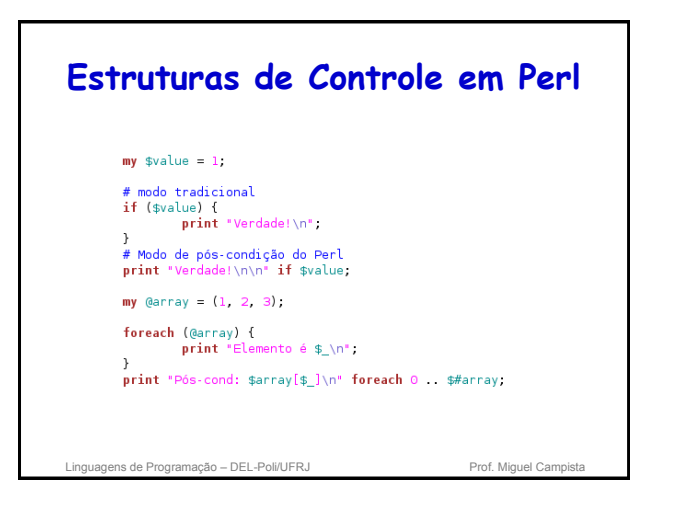

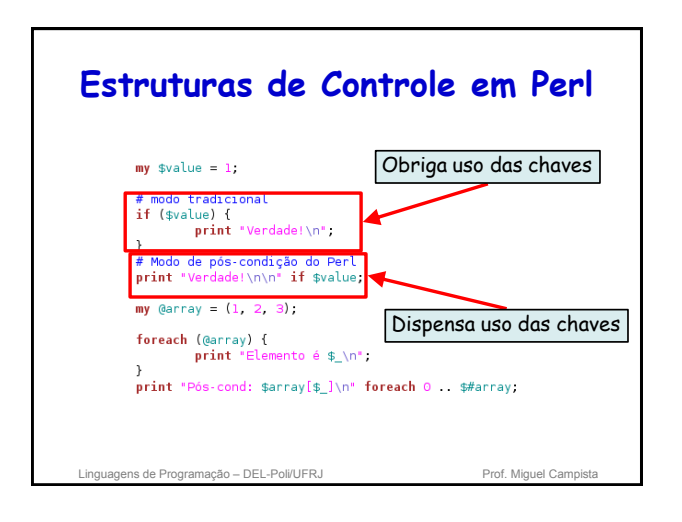

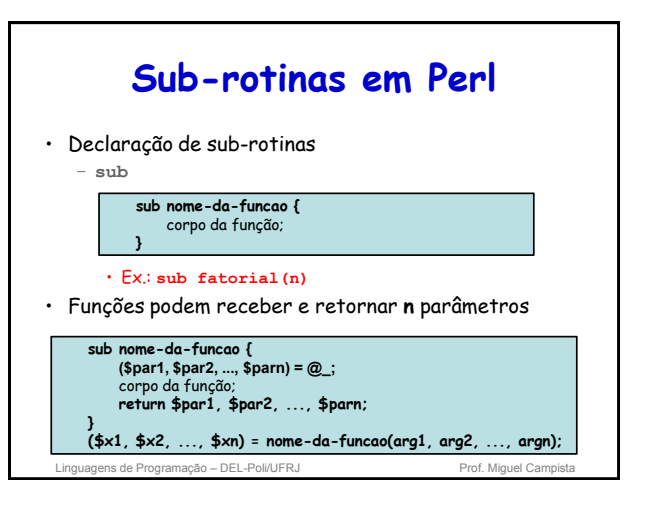

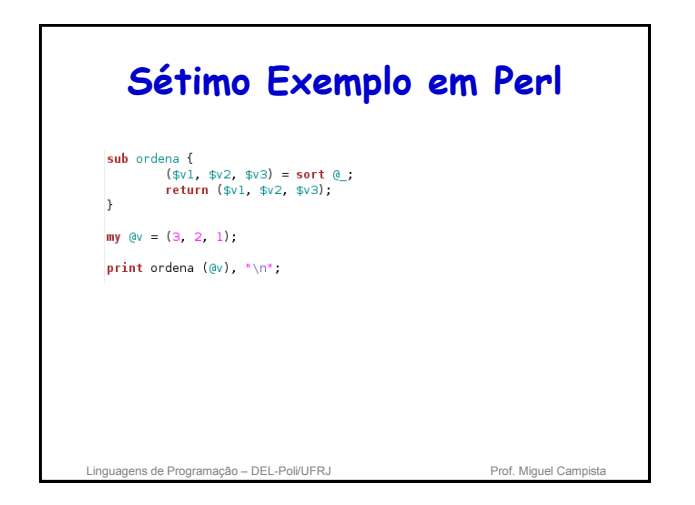

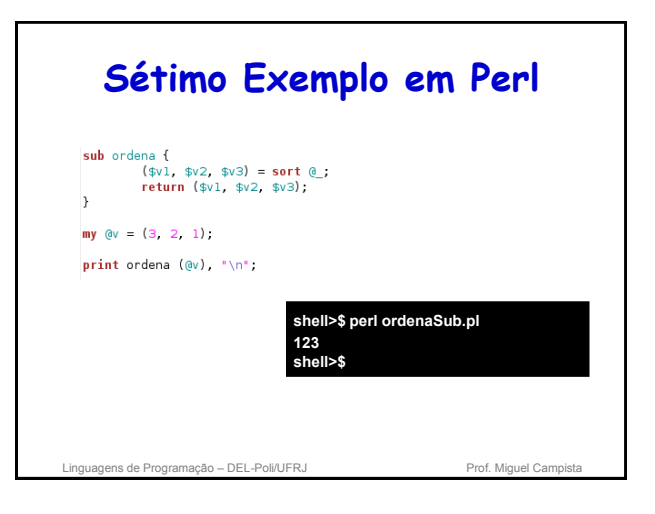

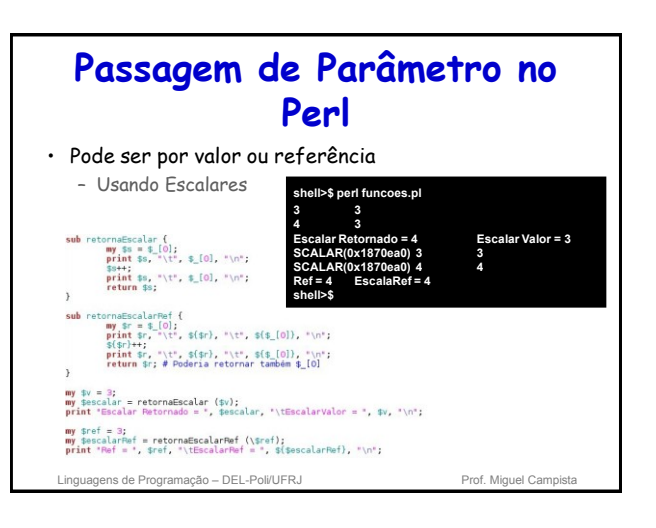

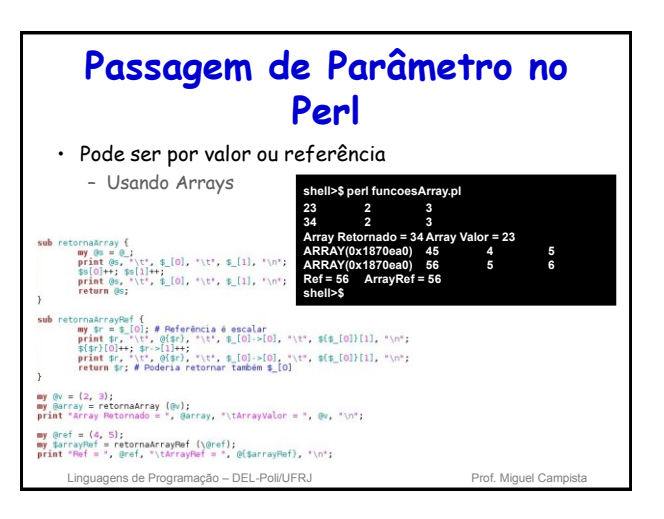

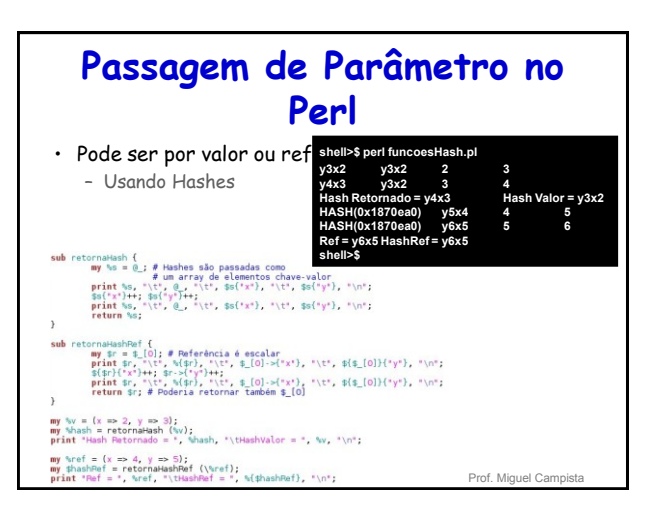

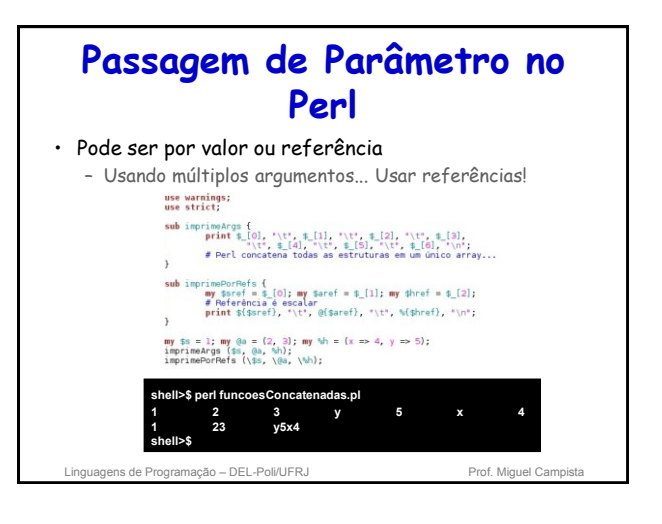

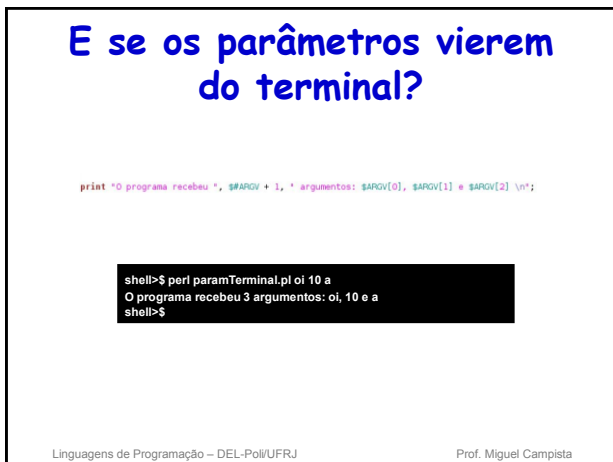

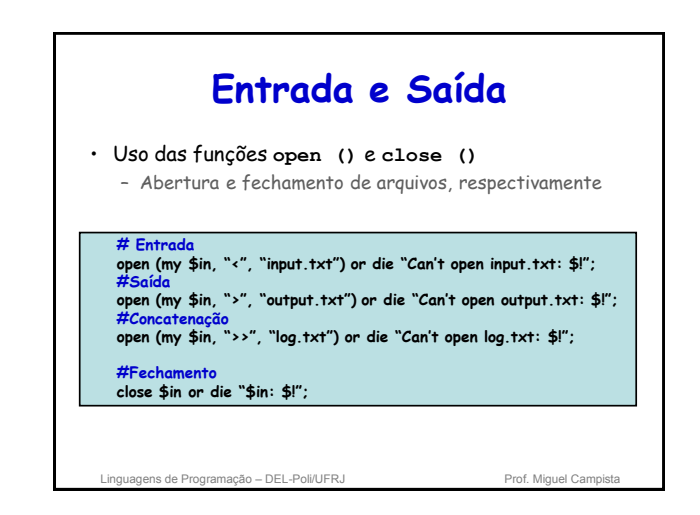

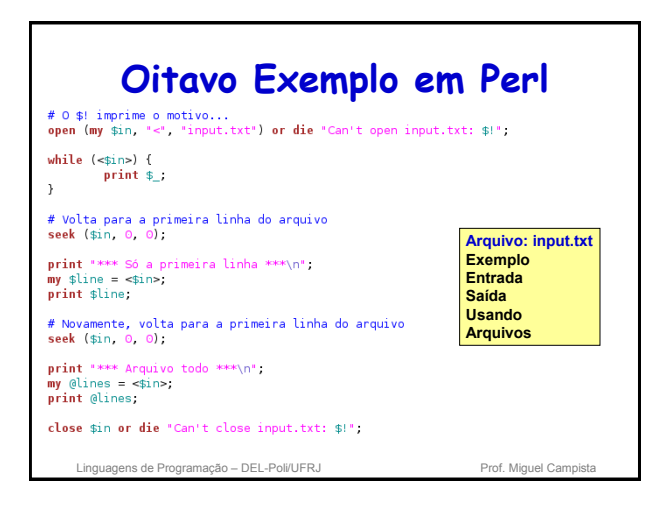

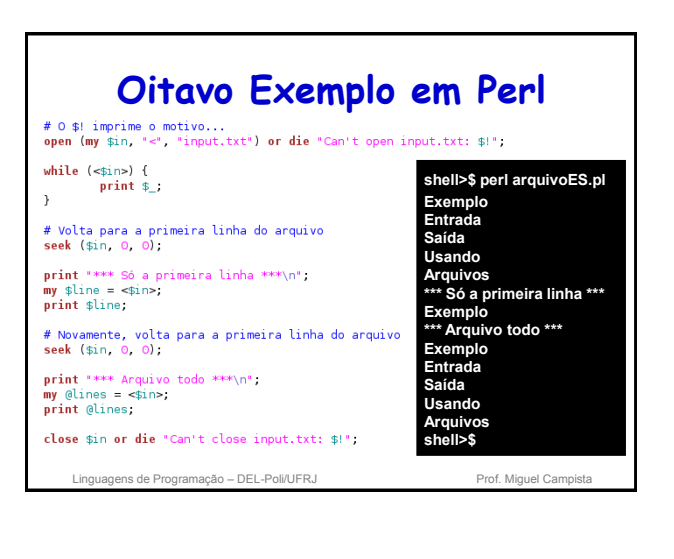

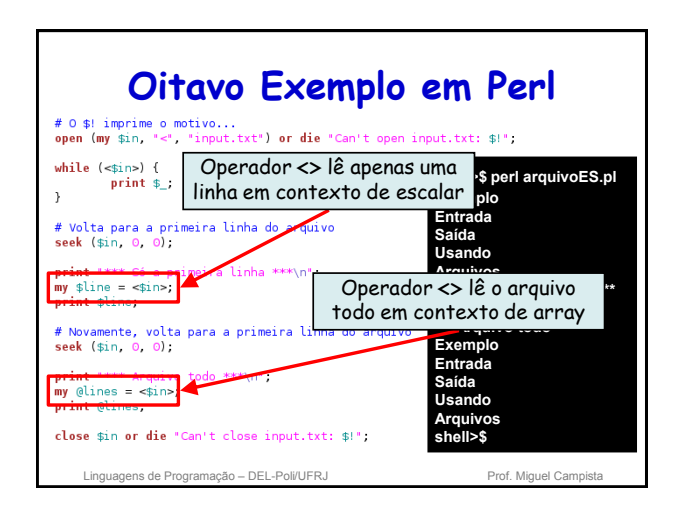

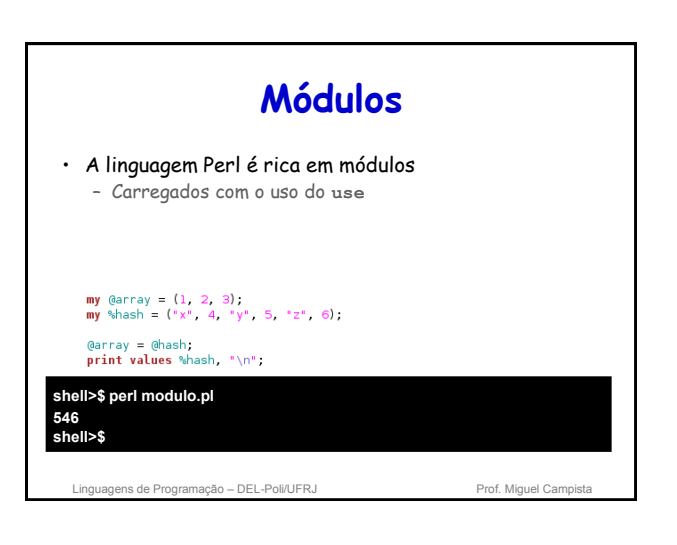

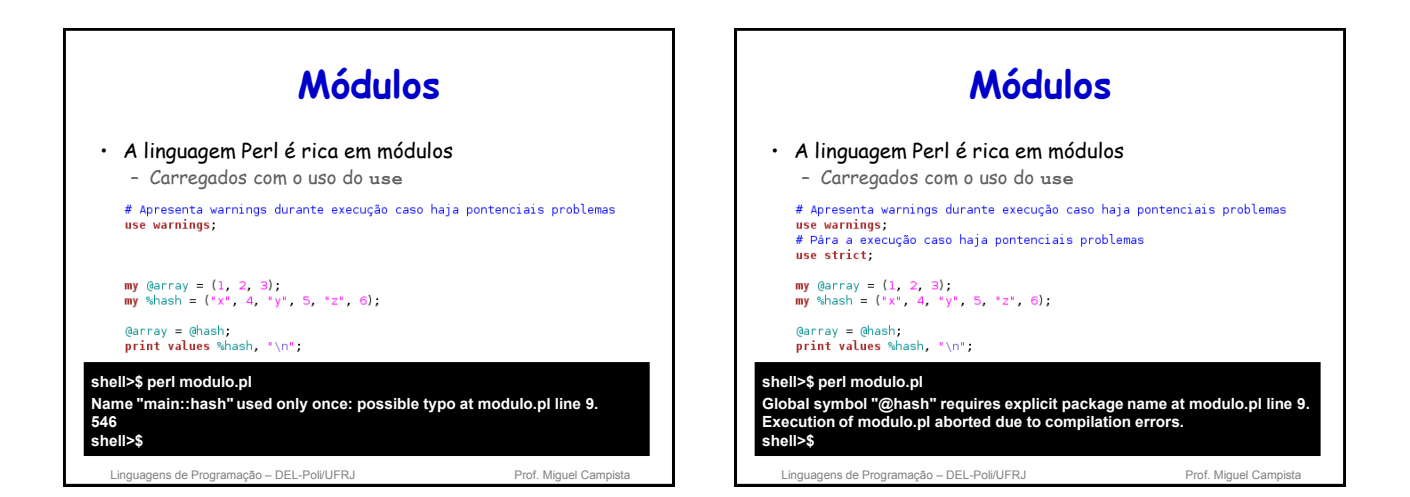

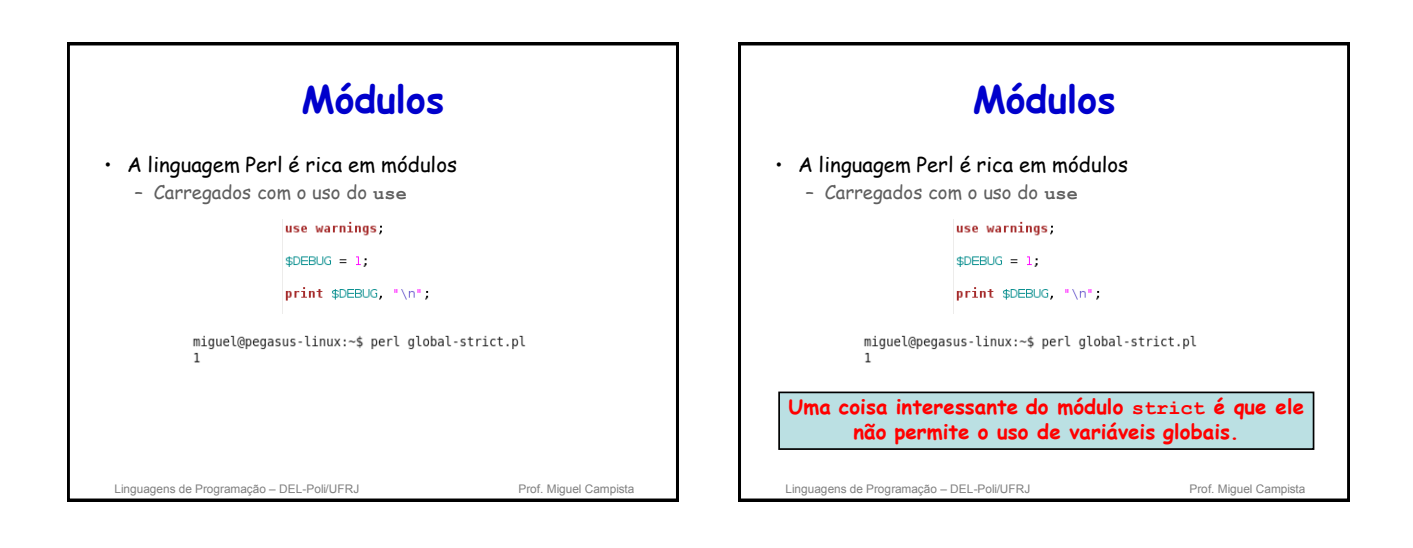

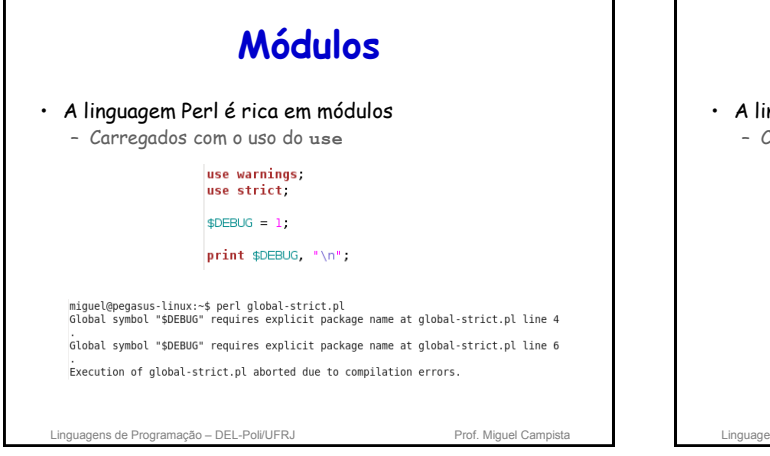

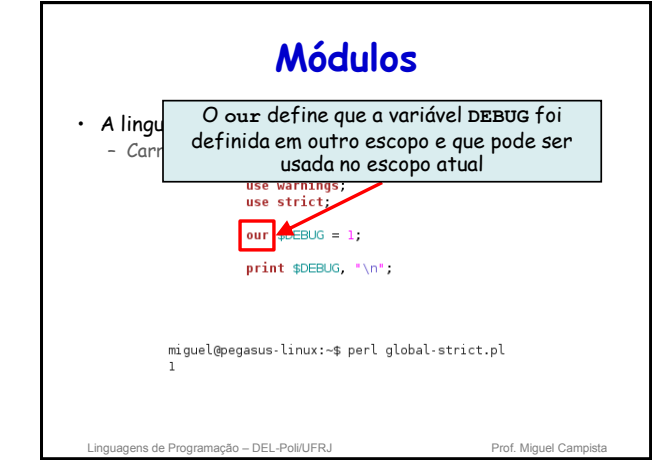

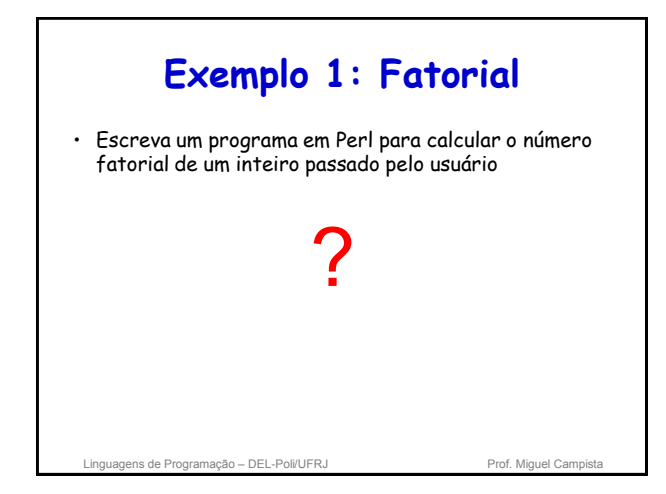

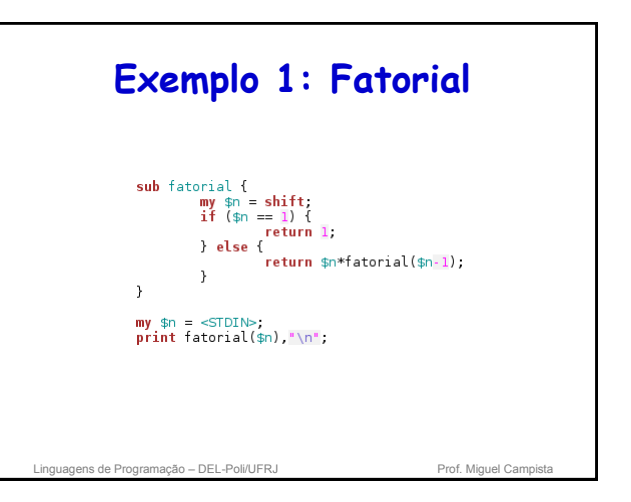

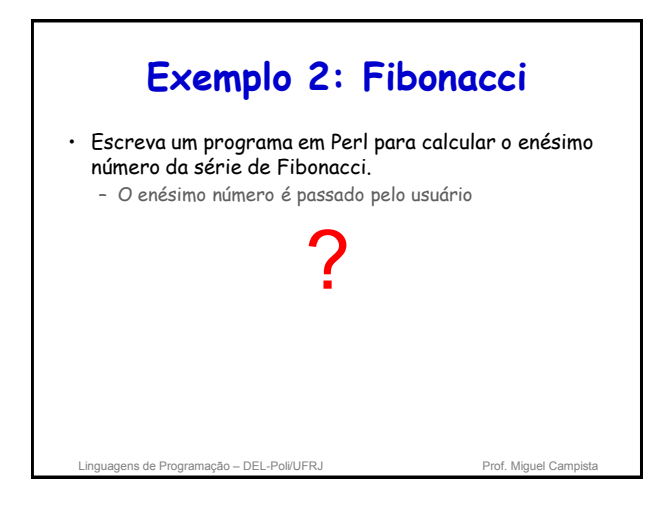

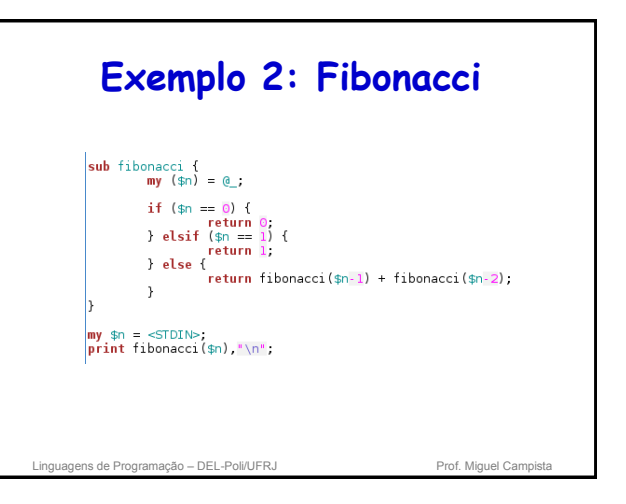

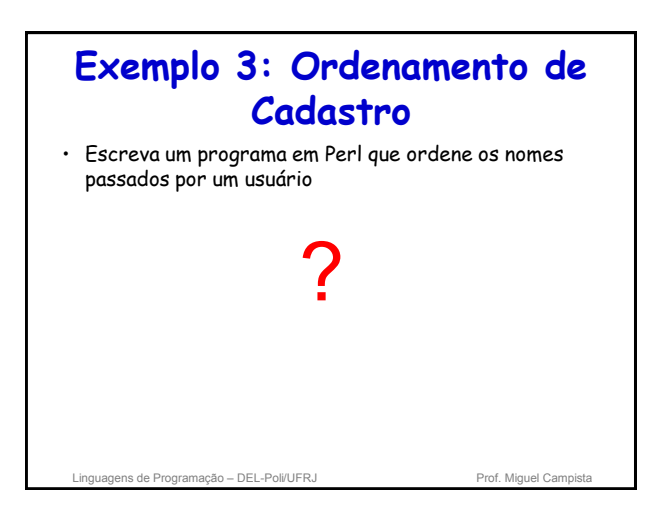

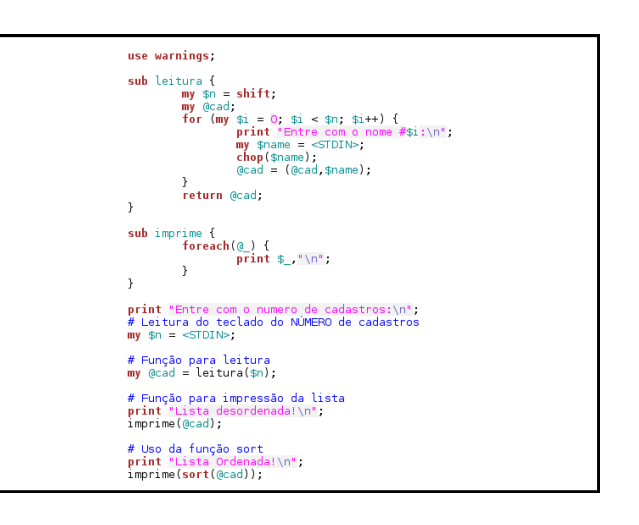

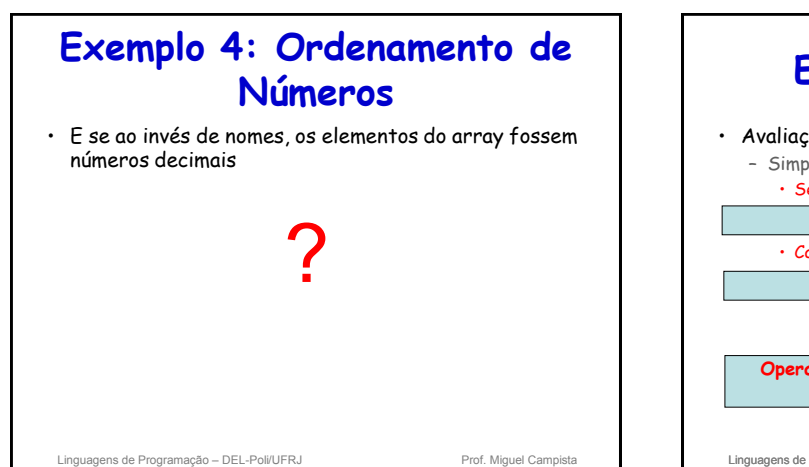

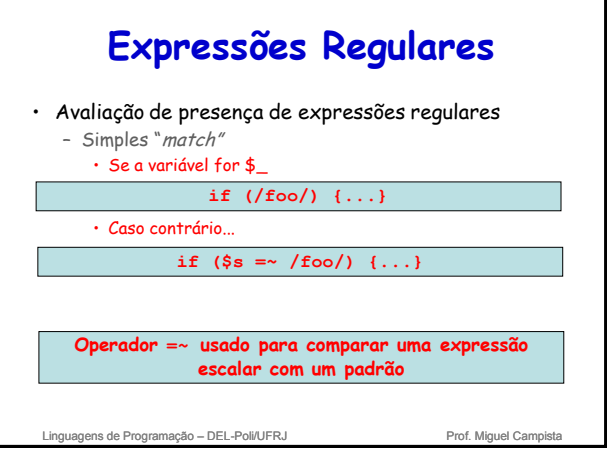

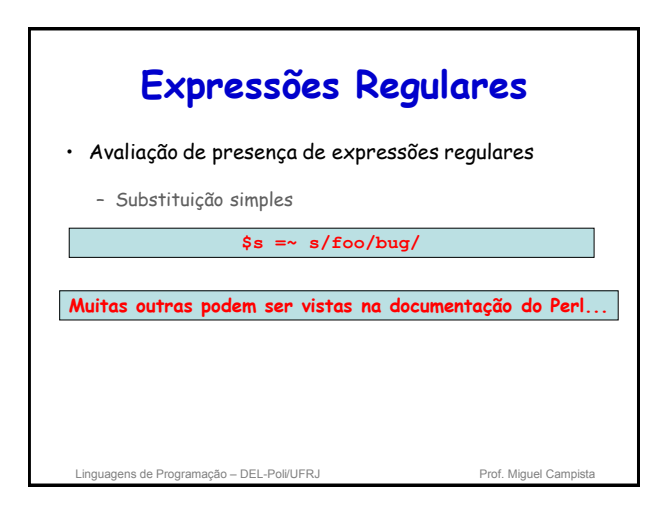

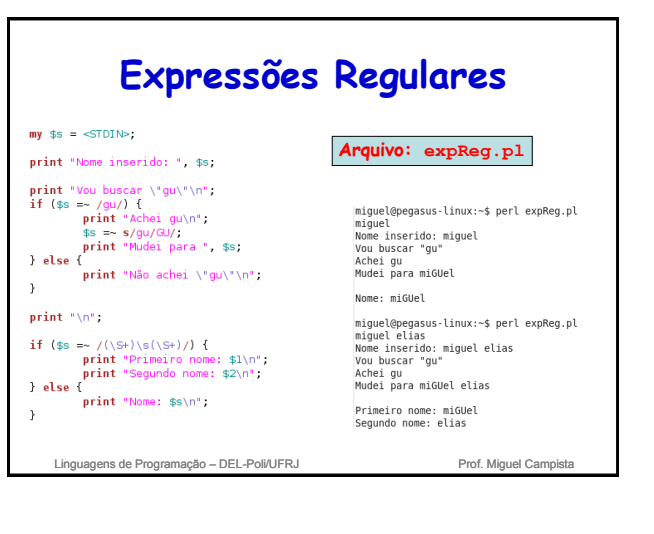

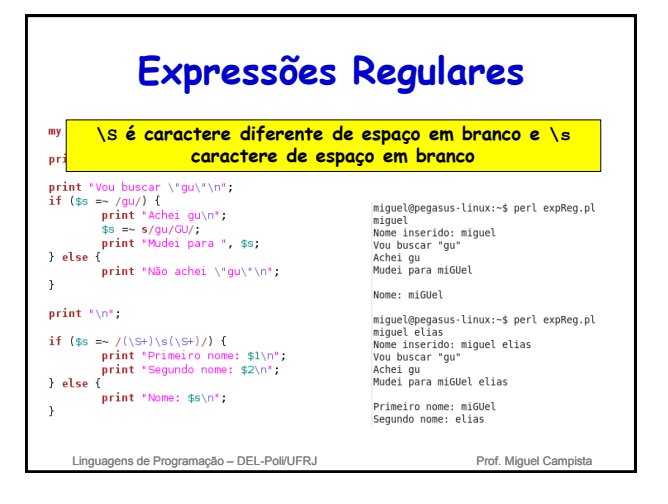

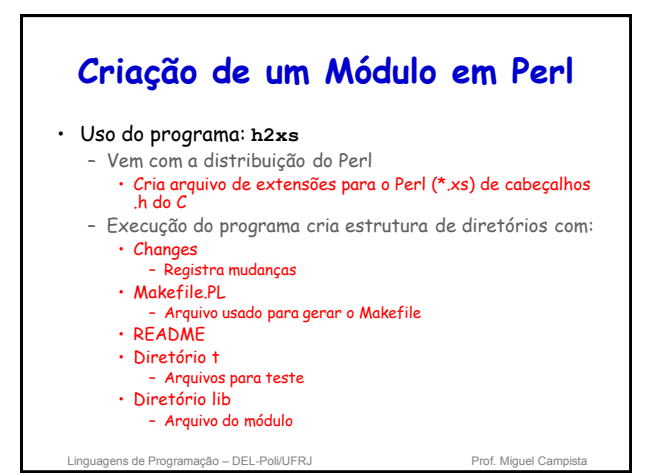

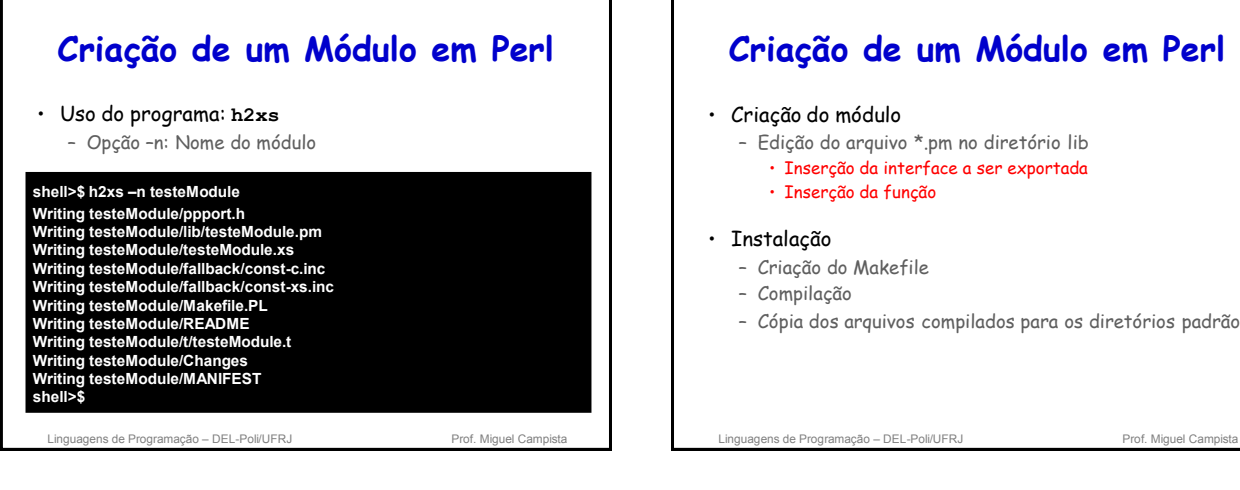

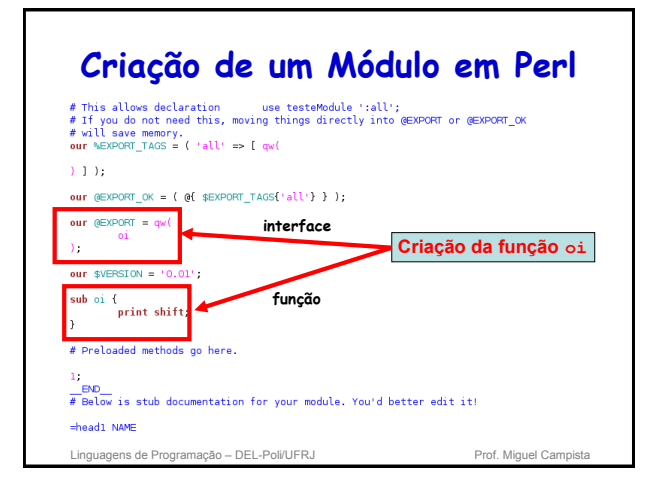

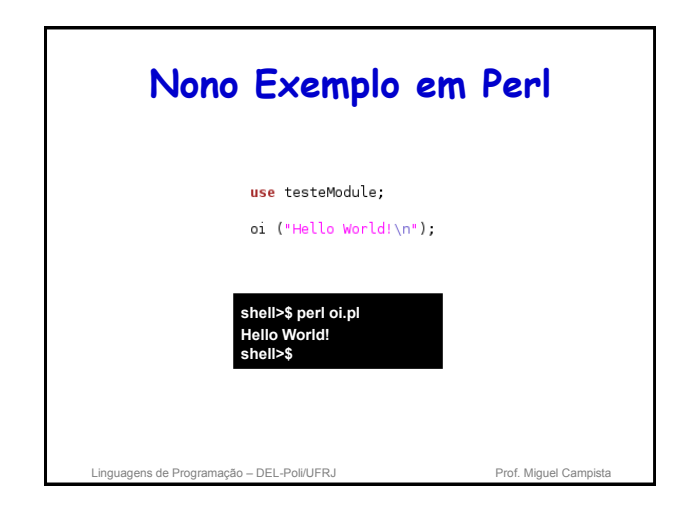

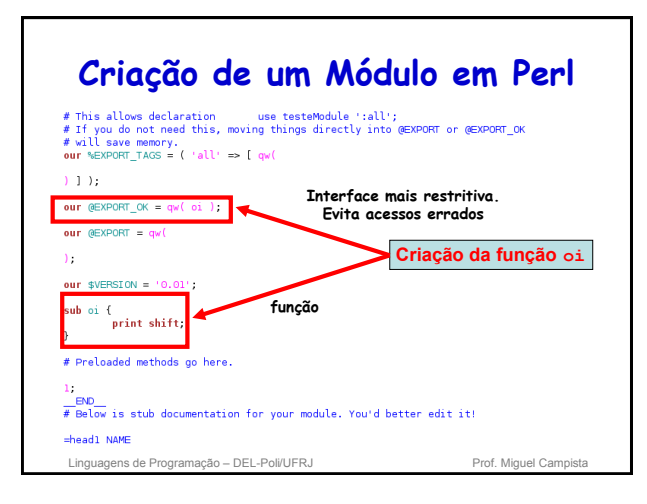

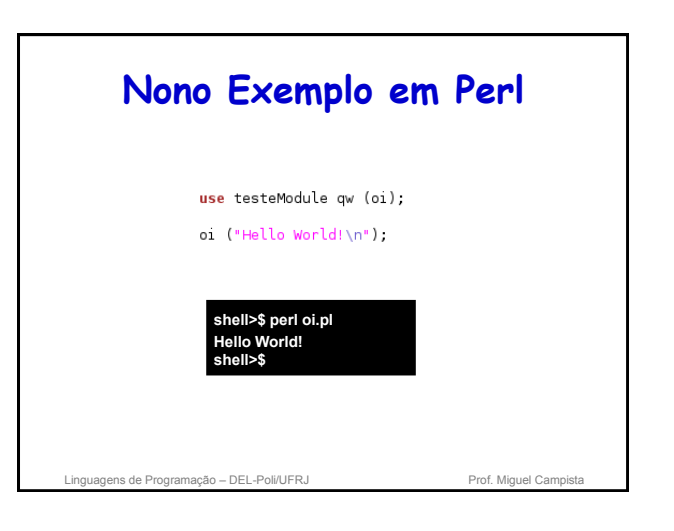

## **Criação de um Módulo em Perl**

• Instalação: **COM** permissão de super usuário

**shell>\$ h2xs –n testeModule**

**... shell>\$ cd testeModule shell/testeModule>\$ perl Makefile.PL shell/testeModule>\$ make shell/testeModule>\$ sudo make install** 

• Instalação: **SEM** permissão de super usuário

#### **shell>\$ h2xs –n testeModule**

Linguagens de Programação – DEL-Poli/UFRJ Prof. Miguel Campista **... shell>\$ cd testeModule** shell/testeModule>\$ perl Makefile.PL INSTALL\_BASE=/home/mydir<br>shell/testeModule>\$ make<br>shell/testeModule>\$ make install

## **Criação de um Módulo em Perl**

• Instalação: **COM** permissão de super usuário

#### **shell>\$ h2xs –n testeModule**

**... shell>\$ cd testeModule shell/testeModule>\$ perl Makefile.PL shell/testeModule>\$ make no diretório escolhido. Para isso, mas um passo é necessário: SEM permissão de super usuário requer a configuração da variável de ambiente PERL5LIB para que ela encontre o módulo** 

**shell/testeModule>\$ sudo make install shell/testeModule>\$ export PERL5LIB=/home/mydir/lib/perl5**

#### **shell>\$ h2xs –n testeModule**

**... shell>\$ cd testeModule** shell/testeModule>\$ perl Makefile.PL INSTALL\_BASE=/home/mydir<br>shell/testeModule>\$ make<br>shell/testeModule>\$ make install

Linguagens de Programação – DEL-Poli/UFRJ Prof. Miguel Campista

## **Criação de um Módulo em Perl** • Instalação: **SEM** permissão de super usuário – Opção -X: Especifica que o módulo não está ligado com

código em C

## **shell>\$ h2xs –X –n testeModule**

## **... shell>\$ cp testeModule/lib/testeModule.pm .**

**... Incluir as subrotinas em testeModule.pm e apagar a linha: use AutoLoader qw(AUTOLOAD)**

## **... shell>\$ chmod –R 777 testeModule**

**... O diretório testeModule pode ser apagado... shell>\$ rm –rf testeModule**

uagens de Programação – DEL-Poli/UFRJ

## **Uso do Perl em um Código C/C++** • Implica incluir o interpretador Perl no código do

- programa C/C++
	- Ligação com a biblioteca Perl • Deve estar de acordo com os requisitos do programa  $C/C_{++}$ 
		- Ex.: Não se deve usar o interpretador como uma thread separada se o programa é executado em uma thread única
- Criação de uma instância do interpretador Perl
	- Invoca o interpretador para a execução do código em Perl
	- Após o uso do interpretador, ele deve ser destruído

Linguagens de Programação – DEL-Poli/UFRJ Prof. Miguel Campistal

# **Configuração para Uso do Interpretador Perl**

• **perl –V::cc:**

- Verifica o compilador de C
- **perl –V::ld:**
- Verifica o ligador
- **perl –MExtUtils::Embed –e ccopts** – Verifica os includes necessários
- **perl –MExtUtils::Embed –e ldopts** – Verifica as bibliotecas necessárias

**Informações necessárias para compilar códigos com interpretador Perl. O próprio interpretador já oferece as informações necessárias**

Linguagens de Programação – DEL-Poli/UFRJ Prof. Miguel Campista

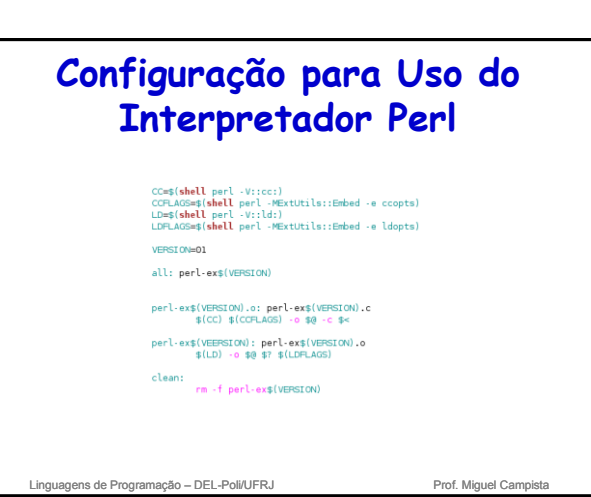

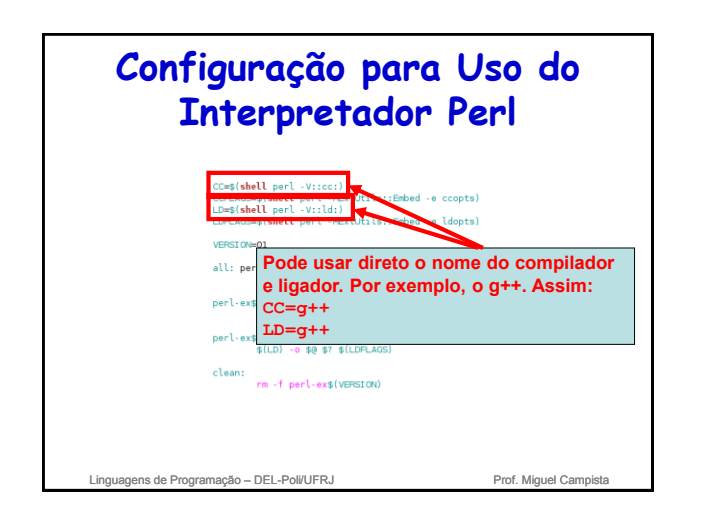

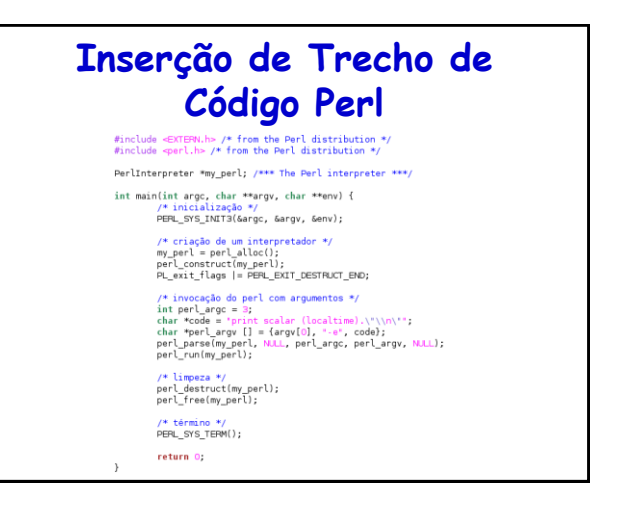

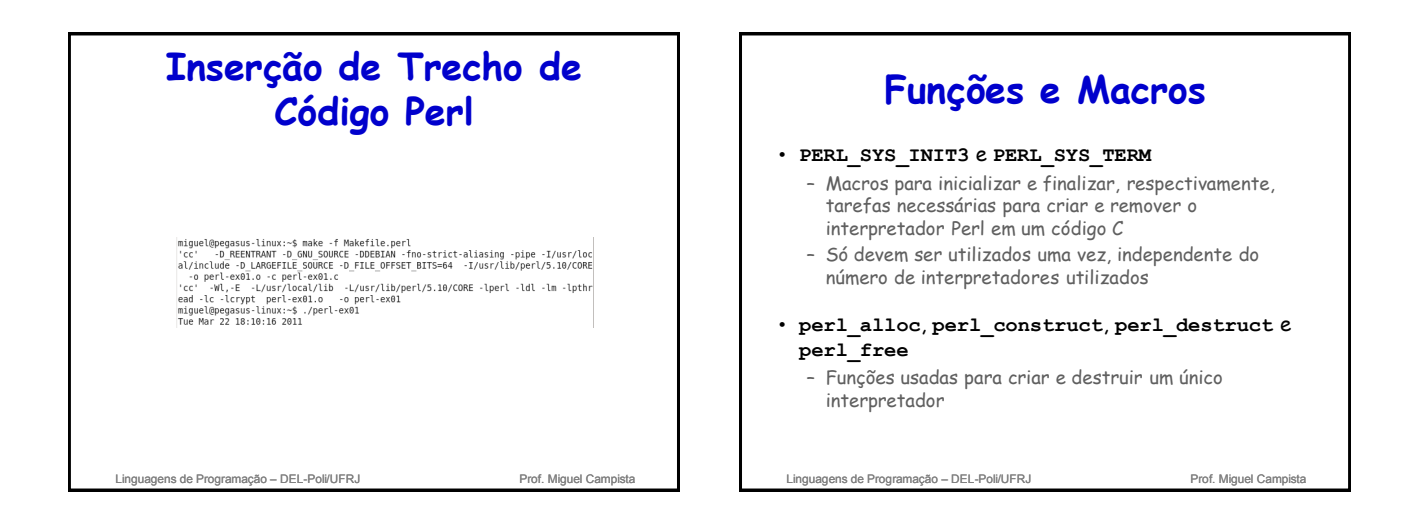

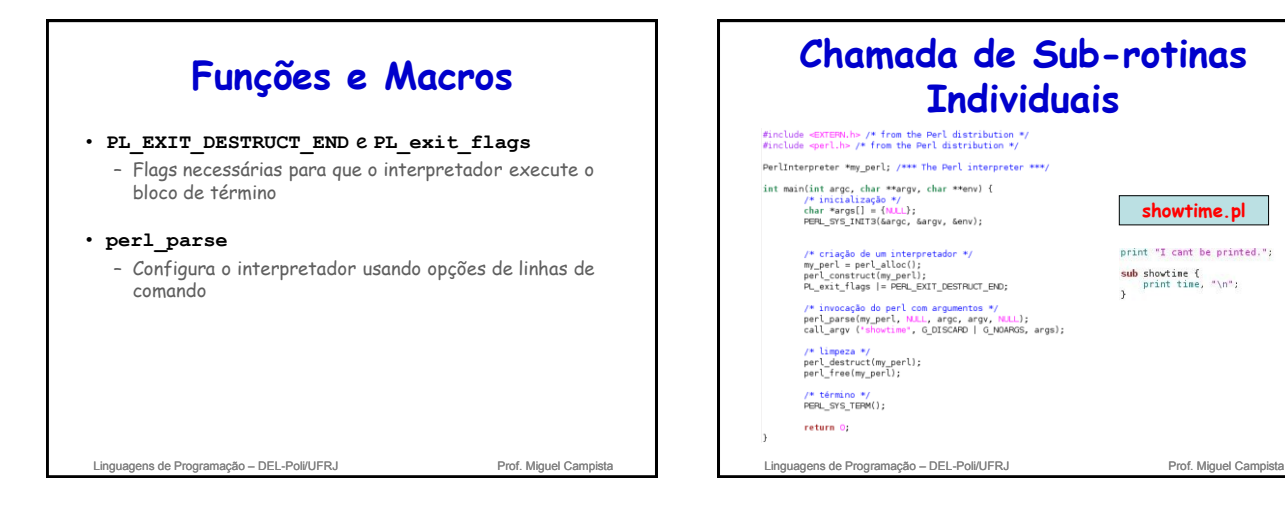

**showtime.pl**

print "I cant be printed."; sub showtine { $print time, "n";$ 

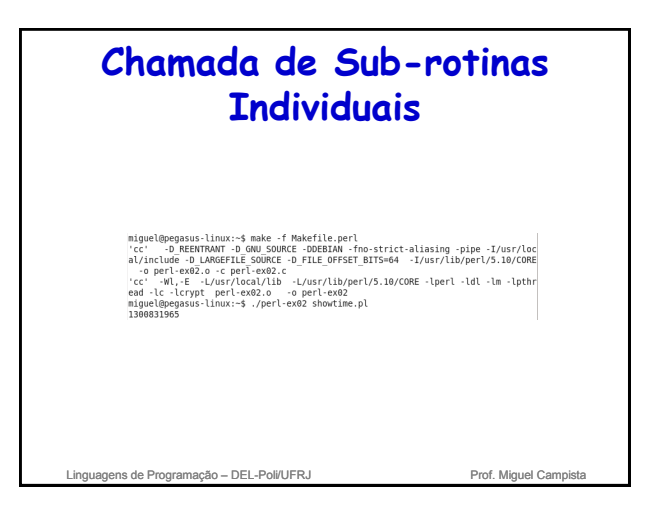

## **Chamada de Sub-rotinas Individuais**

- Uso das funções **call\_\***
- **G\_NOARGS** e **G\_DISCARD**

– Usadas quando a sub-rotina em Perl não possui nem argumentos nem valor de retorno, respectivamente

• **args**

– Lista de argumentos a ser passada para as rotinas individuais

• Lista de strings terminadas por **NULL**

Linguagens de Programação – DEL-Poli/UFRJ Prof. Miguel Campista

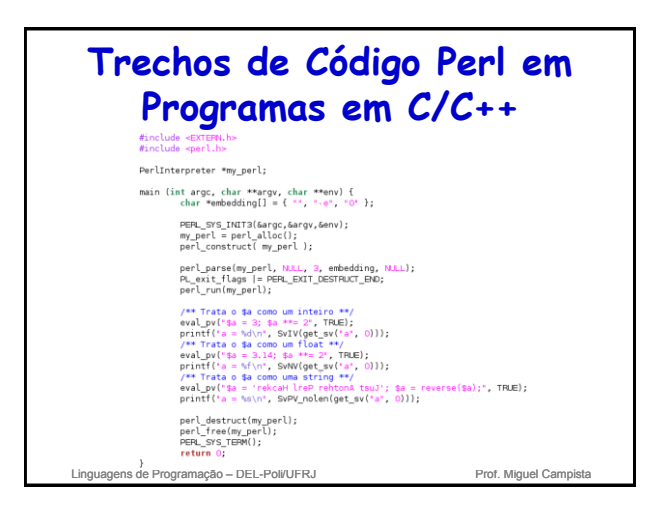

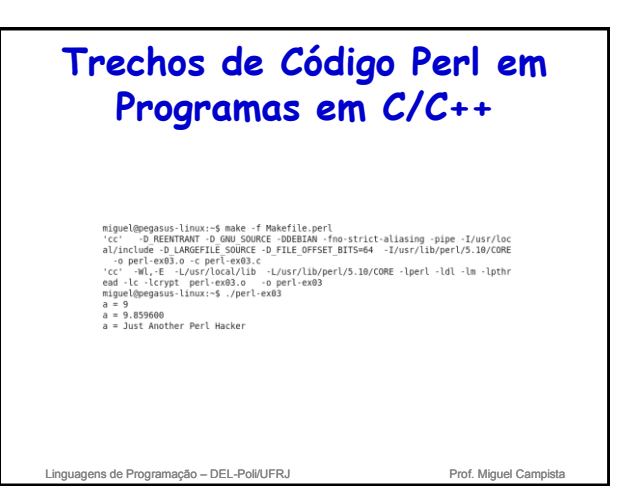

# Linguagens de Programação – DEL-Poli/UFRJ Prof. Miguel Campista **Trechos de Código Perl em Programas em C/C++** • Uso das funções **eval\_pv** e **get\_sv** – **eval\_pv** permite avaliar string Perl individuais • Extrai variáveis por coerção de tipos em C – inteiro no primeiro (SvIV) – float do segundo (SvNV) – char \* do terceiro (SvPV)

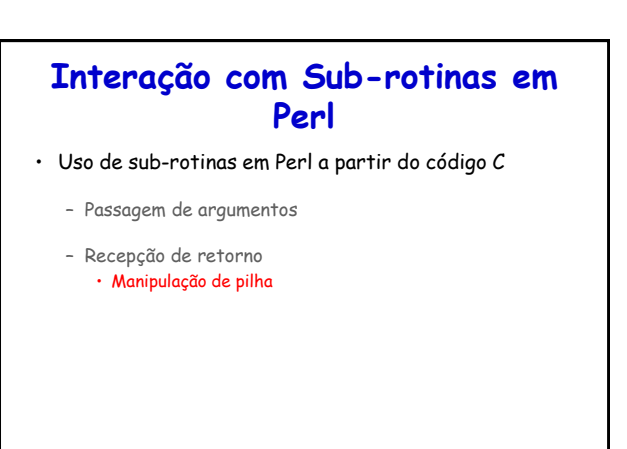

Linguagens de Programação – DEL-Poli/UFRJ Prof. Miguel Campista

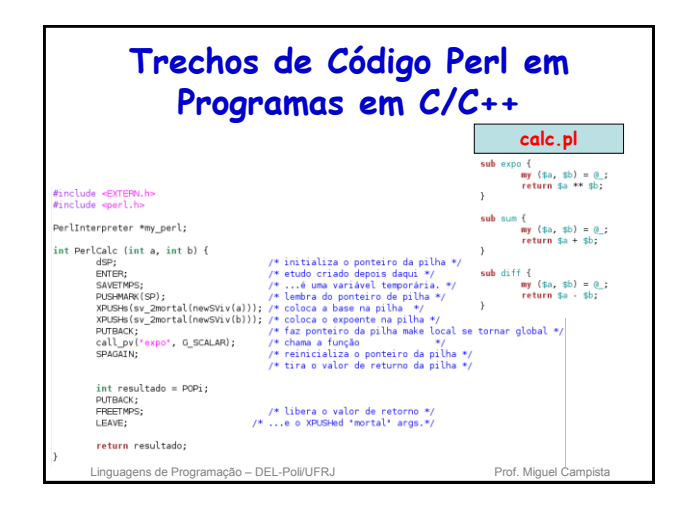

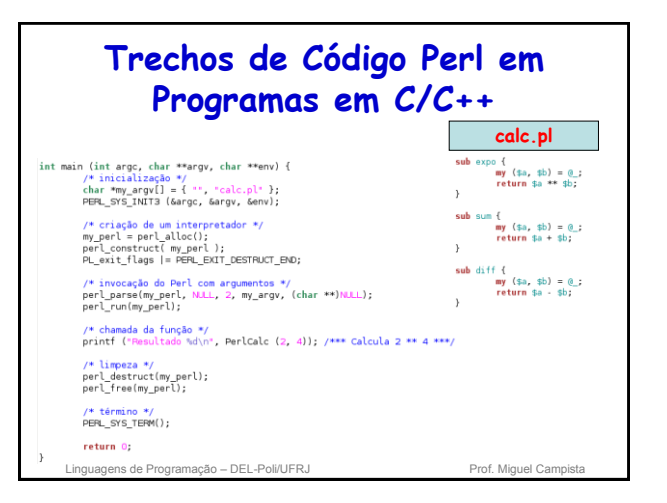

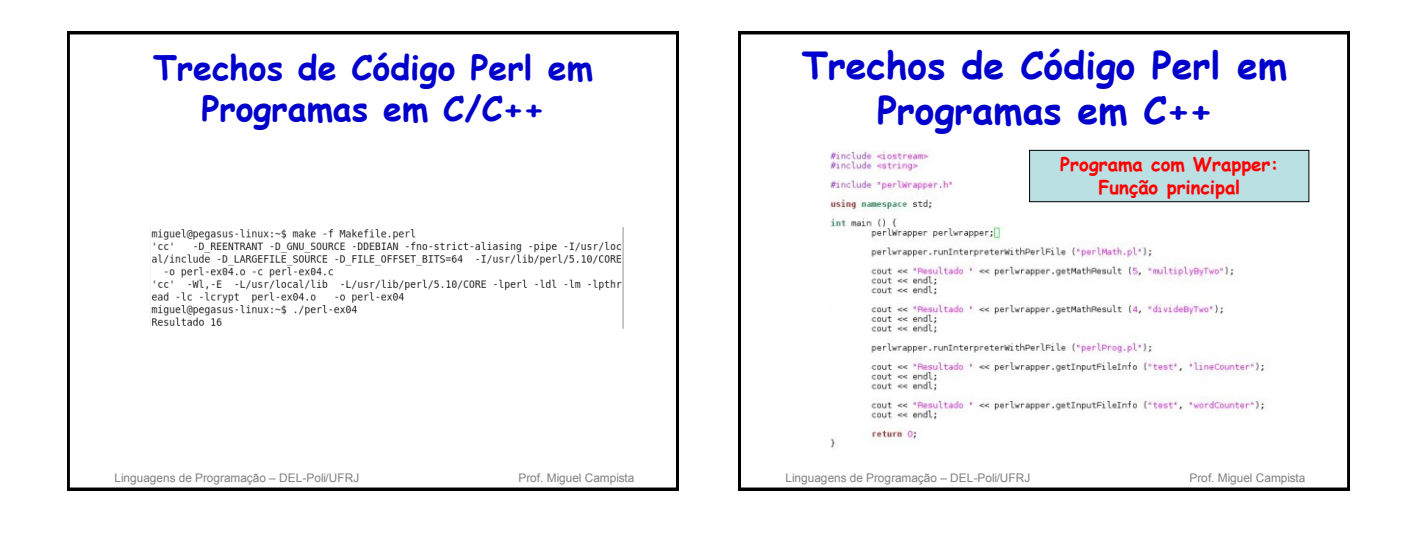

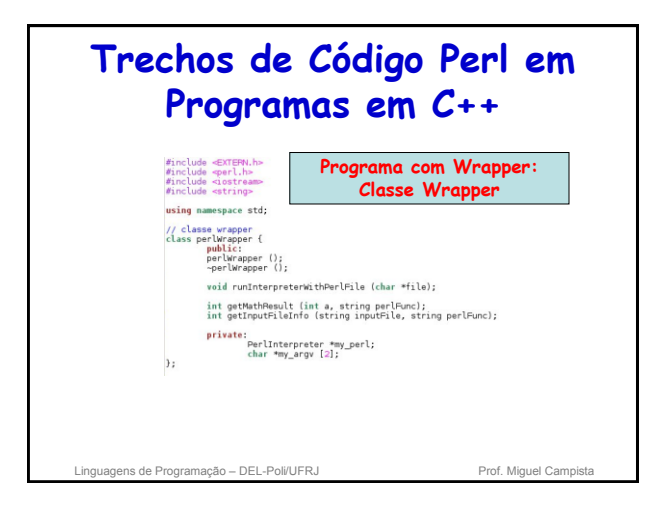

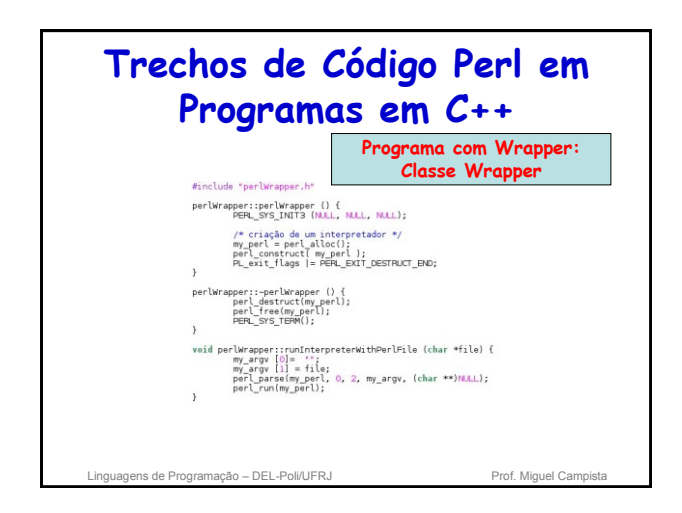

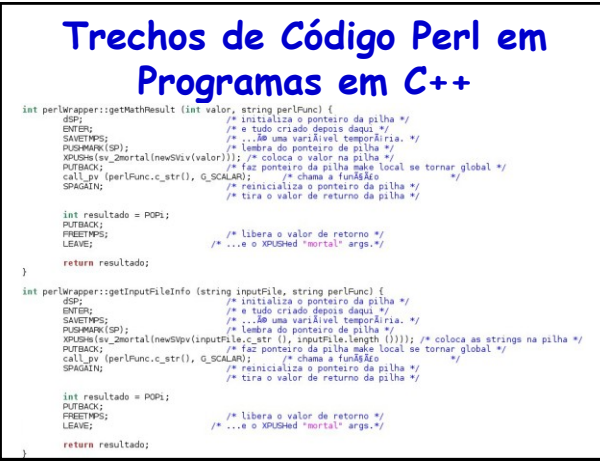

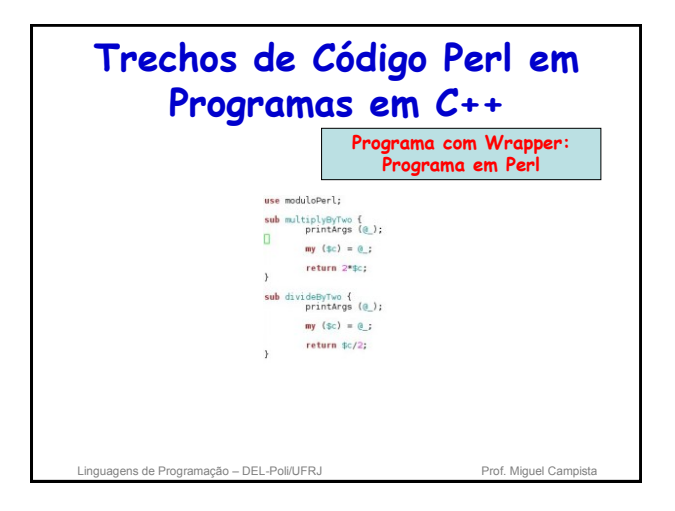

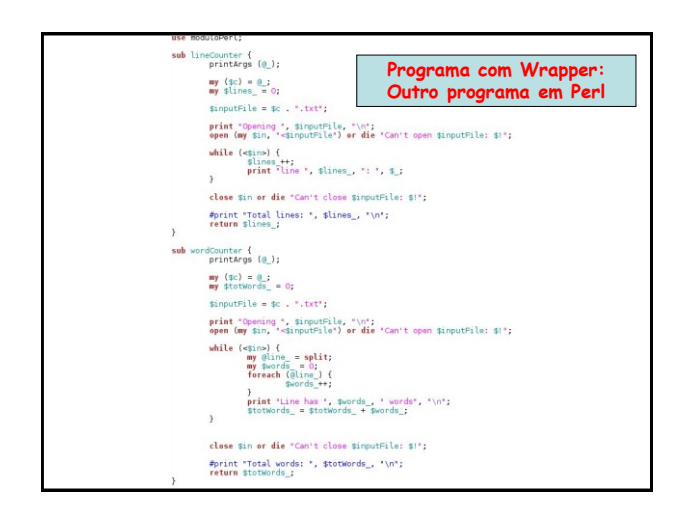

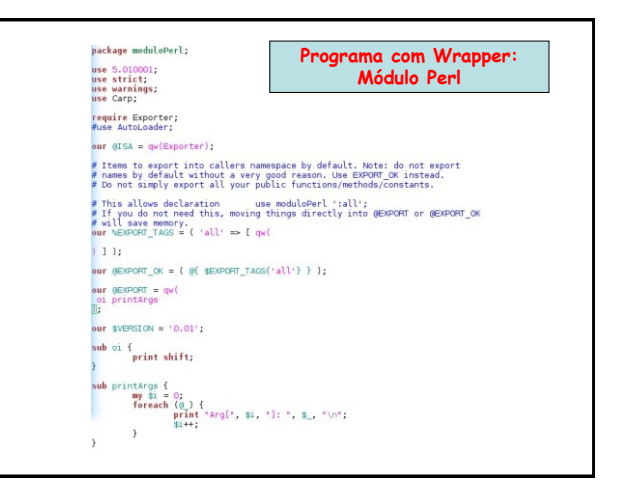

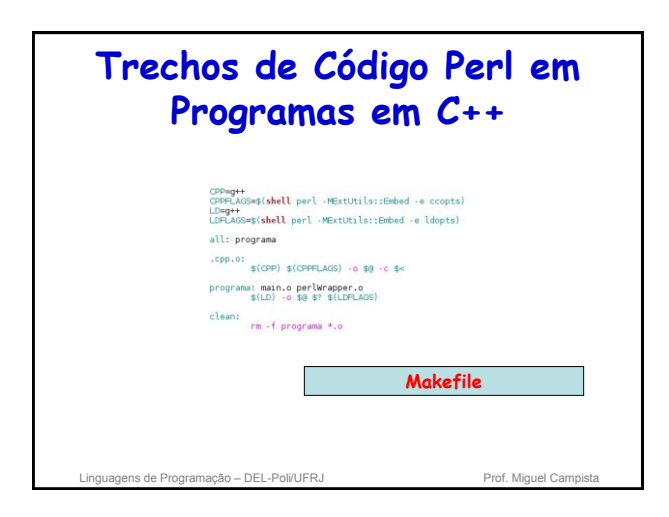

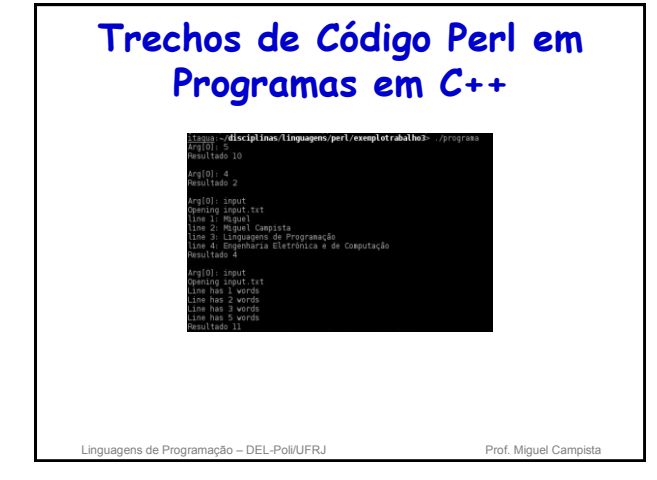

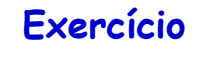

## • Escrever uma agenda em Lua ou Perl

– Implementar procedimentos de inserção, remoção e consulta

Linguagens de Programação – DEL-Poli/UFRJ Prof. Miguel Campista

# **Leitura Recomendada**

- Capítulo 1 do livro – Allen B. Tucker, "Programming Languages", Editora
	- McGrawHill, 2ª Edição, 1985
- LabLua, "Lua: Conceitos Básicos e API C", 2008, acessado em <http://www.lua.org/portugues.html>
- Roberto Ierusalimschy, "Uma Introdução à Programação em Lua", Jornadas de Atualização em Informática (JAI), 2009
- Kirrily "Skud" Robert, "A brief introduction", 2010, acessado em http://www.perl.org/learn.html

Linguagens de Programação – DEL-Poli/UFRJ Prof. Miguel Campista